# **G E R U C H S G U T A C H T E N Nr. 00001904**

Immissionsschutz in der Nachbarschaft

einer geplanten Biogasanlage in Gangelt-Schümm

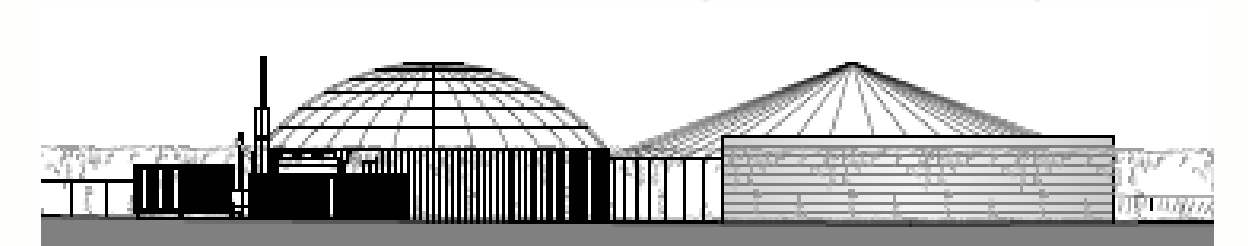

Ansicht: Biogas-Anlage Schümm Quelle: BMR energy solutions

# Dipl.-Ing. M. LANGUTH, Sachverständigenbüro<br>für Schall und Geruch

**INHALT** 

#### **Einleitung**

- 1. Geruchsemissionen
- 2. Geruchsimmissionen
- 3. Beurteilung

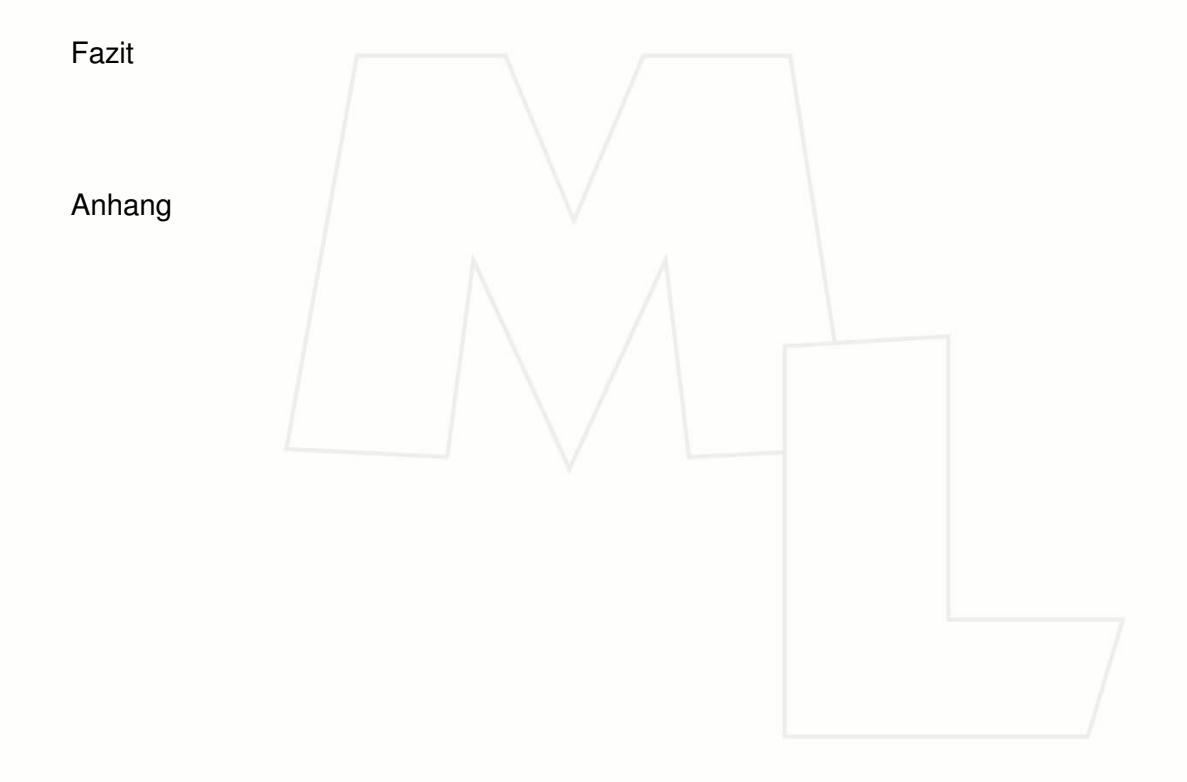

#### **Einleitung**

#### **Sachlage**

Herr Jacob Tholen betreibt in der Ortslage Gangelt-Schümm eine Hofstelle mit Milchviehhaltung. Im rückwärtigen Bereich des landwirtschaftlichen Betriebes soll eine Biogasanlage errichtet und betrieben werden. Antragsteller und Betreiber der Biogasanlage mit einer elektrischen Leistung von 250 kW wird die Biogas Schümm GmbH & Co. KG mit den Landwirten Jakob und Stefan Tholen als Hauptanteilseigner. Die Biogasanlage ist aufgrund einer Feuerungswärmeleistung von weniger als 1 Megawatt baurechtlich genehmigungsbedürftig.

#### **Ortslage**

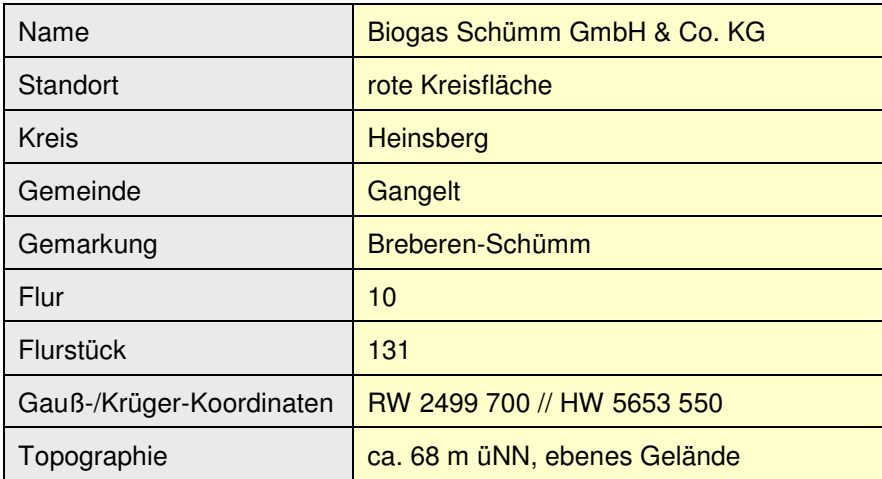

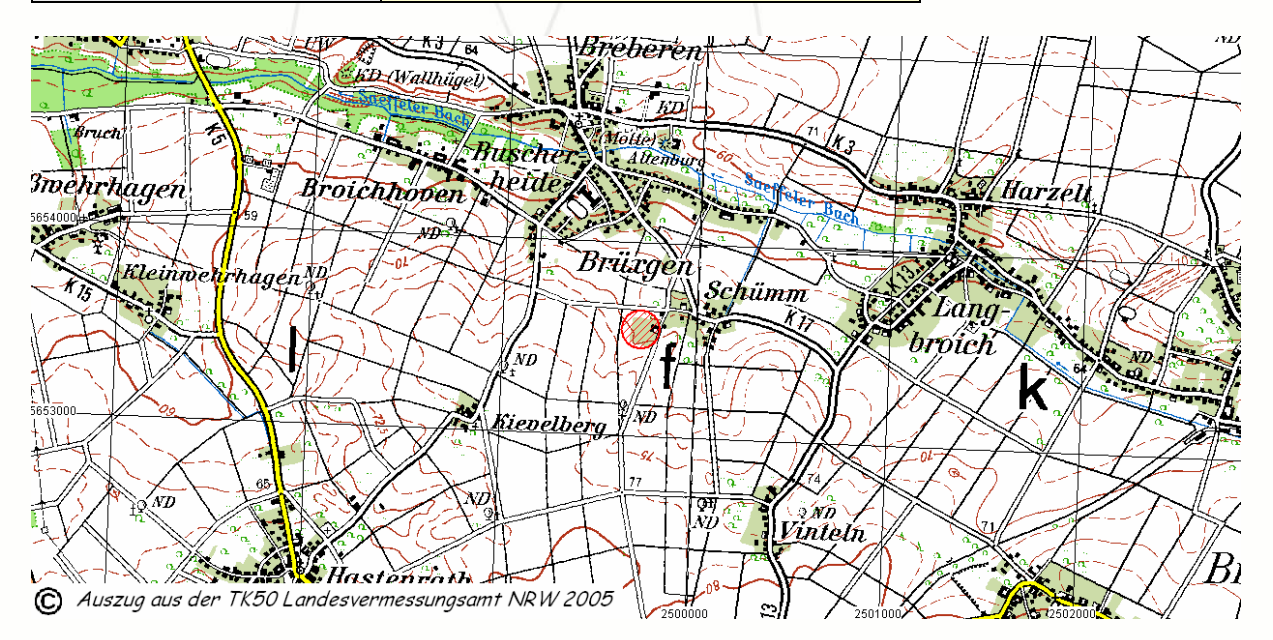

Die Ortslage Schümm war in der Vergangenheit durch landwirtschaftliche Tierhaltungsbetriebe geprägt. Zwischenzeitlich haben die ansässigen Hofstellen, mit Ausnahme der Hofstellen Wilfried Gerads und Jacob Tholen, die Intensivtierhaltung aufgegeben.

Die umliegenden Ortslagen mit den entsprechenden Entfernungen - gemessen vom geplanten Standort der Biogasanlage zum jeweiligen Ortsrand -:

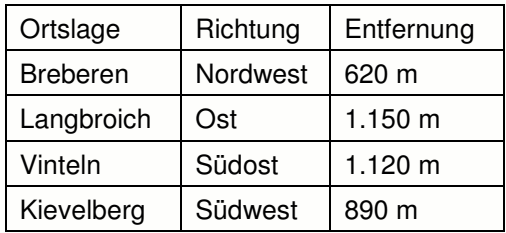

Der bisherige Flächennutzungsplan FNP der Gemeinde Gangelt, stellt für den Geltungsbereich der geplanten Biogasanlage Flächen für die Landwirtschaft dar.

Die 38. Änderung des FNP sieht vor, die künftige Nutzung dieser Fläche als Sondergebiet mit der Zweckbestimmung "Energetische Nutzung von Biomasse" auszuweisen.

Das entsprechende Bauleitplanverfahren ist eingeleitet.

Geltungsbereich der Außenbereichsatzung Schümm

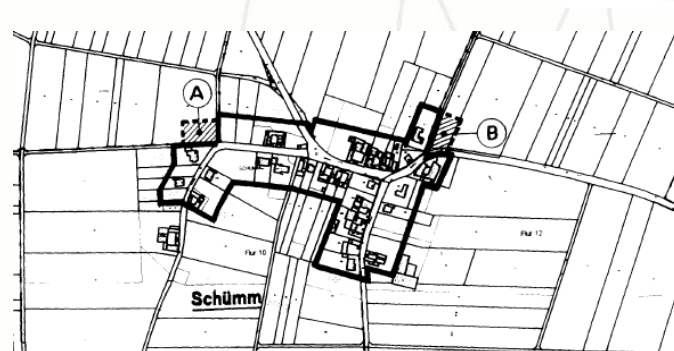

**Planungsrechtliche Situation Auszug aus dem FNP** (letzte Änderung: 18.01.2010)

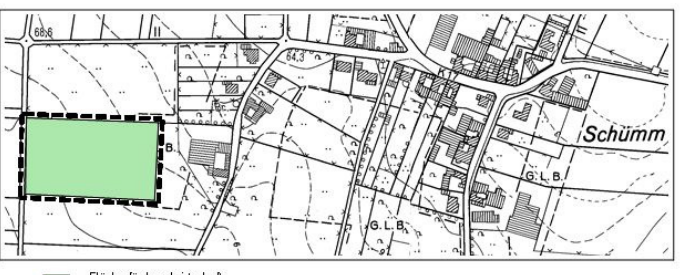

- Fläche für Landwirtschaft  $\sim$ - Änderungsbereichsgrenze

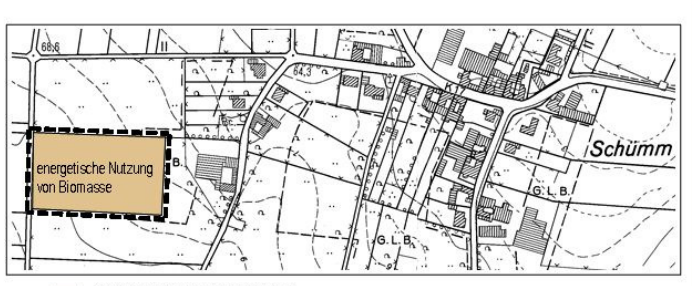

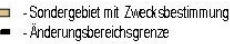

Das Wohnen in der Ortslage Schümm ist über einen Satzungsbeschluss der Gemeinde Gangelt planungsrechtlich abgesichert.

Die übrigen Flächen befinden sich im planungsrechtlichen Außenbereich.

#### **Aufgabenstellung**

Im Rahmen des baurechtlichen Genehmigungsverfahrens zur Biogasanlage wurde behördlicherseits festgelegt, dass der Antragstellung ein Geruchsgutachten beizufügen ist, aus dem hervorgeht, ob die zumutbaren Werte der Geruchsimmissions-Richtlinie in den schutzbedürftigen Wohnbereichen eingehalten werden.

## Dipl.-Ing. M. LANGUTH, Sachverständigenbüro für Schall und Geruch

Die zuständige Fachbehörde hat die Grenze der Zumutbarkeit auf 20 % der Geruchsstunden im Jahr, bezüglich des schutzbedürftitgen Wohnens in der Nachbarschaft der Anlage, festgelegt.

Das erforderliche Geruchsgutachten ist nach den derzeitig geltenden Normen, Richtlinien und Verwaltungsvorschriften zu erstellen.

Auftraggeber: **Auftragnehmer:** Auftragnehmer: GmbH &Co. KG Manfred Langguth Schümm 11 Rüskenkamp 5 52538 Gangelt 48683 Ahaus Tel.: 02454-6582 Tel.: 02561-860176 Email: biogas-tholen@gmx.de Email: kontakt@m-langguth.de

Biogas Schümm Sachverständigenbüro für Schall + Geruch

#### **Beurteilungsgrundlagen**

Als Ermittlungs- und Berechnungsgrundlage dient die Geruchsimmissions-Richtlinie vom Oktober 2008 (im weiteren "GIRL" genannt). Zur Konkretisierung der Anforderungen für nicht genehmigungsbedürftige Anlagen ist die GIRL eine Kann-Bestimmung. Zu den Beurteilungsgrundlagen wird im Anhang Erläuterungen nochmals Bezug genommen.

#### **2. Geruchsemissionen**

Die Emissionsdaten sind ein wesentlicher Bestandteil im Prognosefall. Alle geruchsrelevanten Einrichtungen einer Anlage sind zu ermitteln. In der Richtlinie VDI 3475, Blatt 4 E werden nachfolgende Einrichtungen als mögliche potentielle Geruchsquellen genannt:

- Rohwarenlager (Siloplatte, Güllebehälter)
- Unsaubere Fahrwege (Platzgeruch)
- Annahme- und Mischbunker
- Überdruckventile von Tragluftdächern (Anlagenauslegung)
- Blockheizkraftwerk BHKW
- Gärrestlager (ca. 76 % der Lager sind bundesweit nicht gasdicht abgedeckt)
- $\triangleright$  Pendelluft

Die Komponenten der Biogasanlage Schümm GmbH & Co. KG sind nach Angaben des Ingenieurbüros BMR energy solutions GmbH, Gangelt:

#### Fermenter

Durchmesser  $\varnothing$  = 21,5 m, Behälterhöhe H = 6 m (davon 2 m im Boden versenkt) Nutzvolumen  $V = 1.870$  m<sup>3</sup>, Tragluftdachhöhe H = 5,25 m

#### Nachgärer

Durchmesser  $\varnothing$  = 21,5 m, Behälterhöhe H = 6 m (davon 2 m im Boden versenkt) Nutzvolumen  $V = 1.870$  m<sup>3</sup>, Tragluftdachhöhe H = 5,25 m

## Dipl.-Ing. M. LANGUTH, Sachverständigenbüro für Schall und Geruch

#### Gärrestlager I (ehemaliger Güllehochbehälter)

Durchmesser  $\varnothing$  = 24 m, Behälterhöhe H = 5 m Nutzvolumen  $V = 2.250$  m<sup>3</sup>, keine Abdeckung Lagerkapazität ca. 2,6 Monate

#### Gärrestlager II

Durchmesser  $\varnothing$  = 30 m, Behälterhöhe H = 6 m (davon 1 m im Boden versenkt) Nutzvolumen  $V = 3.888$  m<sup>3</sup>, keine Abdeckung Lagerkapazität ca. 4,5 Monate

#### BHKW

Container: Länge / Breite / Höhe: 12,00 m / 2,95 m / 2,80 m Nennleistung, elektrisch 250 kW

#### Einsatzstoffe pro Jahr

3.600 t Gülle (Kühe und Zuchtvieh), 1.500 t Mist (Kälber, Hähnchen und Hühner), 7.300 t NaWaRo

#### Gärrestanfall

10.200 t/Jahr bzw. 850 t/Mon.

Nachwachsende Rohstoffe NAWARO werden als primäre Einsatzstoffe in der künftigen Fahrsiloanlage ganzjährig vorgehalten. Die bestehenden Fahrsilos der Hofstelle Tholen werden zurückgebaut und mit der geplanten Fahrsiloanlage der Biogasanlage verknüpft. Die bestehende Dungplatte wird in den Bereich der neuen Fahrsilos verlegt und somit der Biogasanlage zugeordnet.

Anfallende Gülle aus der Milchviehhaltung Tholen, wird direkt in die Biogasanlage eingespeist. Da das Lagervolumen des geplanten Gärrestlagers II nach ca. 4,5 Monaten ausgeschöpft ist, soll der bisherige Güllehochbehälter der Hofstelle Tholen künftig die Funktion des zusätzlichen Gärrestlagers l für ca. 2 Monate übernehmen.

Die geruchsrelevanten Quellen der geplanten Biogasanlage Schümm GmbH & Co. KG im Einzelnen:

#### Fahrsilo-Anlage

Je nach saisonbedingte Verfügbarkeit werden die nachwachsende Rohstoffe (NawaRo) wie Körnermais, Silagemais und andere Zwischenfrüchte als "festes Substrat" in die Siloanlage eingelagert und mit entsprechender Folie bis auf die aktuell genutzte Anschnittfläche (ca. 20 m²) abgedeckt. Diese wird als vertikale Flächenquelle mit einer emissionswirksamen Höhe H = 0,0 m bis 2,0 m und einem mittleren Geruchsstoffstrom von Q = 0,22 MGE/h ohne zeitliche Einschränkungen berücksichtigt. Auf der integrierten Mistplatte wird der verbleibende Festmist bis zur Vergärung zwischengelagert. Die Mistplatte wird als kontinuierlich emittierende Volumenquelle (emissionswirksamen Höhe  $H = 0.0$  m bis 2,0 m) mit einem Geruchsstoffstrom von 0,32 MGE/m<sup>3</sup> generiert.

#### Materialaufgabe

Die festen Substrate (Mais, Festmist etc.) werden hier je nach Bedarf mit entsprechendem Arbeitsgerät (Hofstapler, Radlader etc.) direkt eingebracht und mittels Einbringschnecke in gleichmäßigen Chargen automatisch mit den flüssigen Komponenten (Gülle) dem Fermenter zugeführt. Der Bereich "Materialaufgabe" wird als Volumenquelle mit einer emissionswirksamen Höhe H = 0,0 m bis 2,0 m und einem kontinuierlichen Geruchsstoffstrom von Q = 0,10 MGE/h bei den Berechnungen berücksichtigt.

#### Fermenter und Nachgärer

Um eine optimale Energiegewinnung zu erzielen, finden Vergärung und Verwertung des Biogases in einem geschlossenen System statt. Dieses bedeutet, dass diese Anlageteile aus geruchstechnischer Sicht als "irrelevant" einzustufen sind.

#### BHKW

Der maximale Emissionswert für Formaldehyd (40 mg/m<sup>3</sup>) den das Erneuerbaren-Energien-Gesetzes (EEG) für eine Zusatzvergütung beim BHKW gewährt, wird nach den Angaben des Herstellers eingehalten. Die Abgaswerte von Zündstrahlmotoren entsprechen deren Angaben den Vorgaben der TA Luft. Bei Betriebsstörungen wird freiwerdendes Biogas durch eine Notfackel verbrannt. Die Abgase des BHKW bzw. der Notfackel sind nach seiner Herkunft gegenüber dem Geruch aus dem Hausbrand nicht abgrenzbar und somit nicht Gegenstand dieser Studie.

#### Gärrestlager I und II

Trotz des biologischen Gärungsprozesses und der natürlich dichten Schwimmdecke, sind geringfügige Geruchsstoffe den Gärrestbehälters zuzuordnen. Bei einer pessimaler Betrachtung wird der Restgeruch als Volumenquelle mit einem Geruchsstoffstrom von Q = 1,37 MGE/h für das Gärrestlager I (Verweilzeit, 2 Monate) und Q = 1,77 MGE/h für das Gärrestlager II (Verweilzeit, 12 Monate) und einer emissionswirksamen Höhe H = 0,0 m bis 5,0 m berücksichtigt.

#### Platzgeruch

Unsaubere Fahrwege, vorbei fallende Reste bei der Materialaufgabe und andere Verschmutzungen im Bereich der Biogasanlage werden durch regelmäßige Reinigungsarbeiten vermieden. Erfahrungsgemäß kann ein gewisser Verschmutzungsgrad nicht gänzlich unterbunden werden. Daher wird im Materialaufgabebereich im konservativen Rechenansatz von einer kontinuierlichen Volumenquelle (Fläche A = 120 m<sup>2</sup>, emissionswirksame Höhe H = 0,0 m bis 1,0 m) mit einem mittleren Geruchsstoffstrom von  $Q = 0.47$  MGE/h ausgegangen.

Eine Zusammenfassung der Quellen sowie die Protokolldateien Eingabewerte sind im Tabellenanhang einzusehen.

#### **2. Geruchsimmissionen**

Berechnungsmodell

Die Ermittlung der Geruchshäufigkeiten erfolgt nach GIRL mit dem Ausbreitungsmodell AUSTAL2000.

Meteorologie

Die meteorologische Zeitreihe (AKTerm) der Wetterstation "Eschweiler - Jahr 2005" wird verwendet.

Geländeunebenheiten

Bedingt durch die relativ schwach bewegte Topographie wird die "ebene Geländeform" zur Ausbreitungsberechnung gewählt.

#### Abluftfahnenüberhöhung

Alle geruchsrelevanten Quellen werden ohne Abgasfahnenüberhöhung generiert.

#### Bebauung

Gebäudeeinflüsse werden mittels vertikal ausgerichteter Quellen (Ersatzquellen) berücksichtigt.

#### Berechnung

Im ersten Schritt erfolgt die Prüfung auf Einhaltung der Irrelevanz, verursacht durch die Gerüche der Biogasanlage. Diese Prüfung wird unbewertet (ohne Anwendung der Wichtungsfaktoren für Tierhaltungsanlagen) durchgeführt.

Zu den einzelnen Punkten wird im Anhang Erläuterungen nochmals Bezug genommen.

Die Ergebnisse der belastungsrelevanten Kenngrößen (**unbewertet**) als Zusatzbelastung IZ in den Beurteilungsflächen höchster Beaufschlagung:

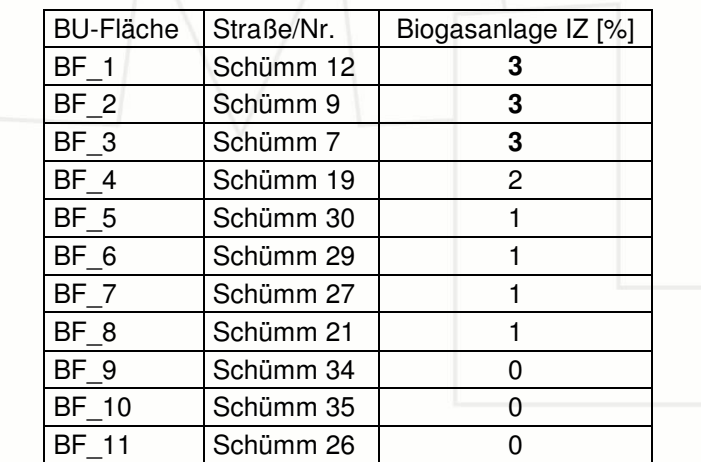

Nach GIRL ist bei einer zu erwartenden Zusatzbelastung von IZ > 0,02, eine Aussage zur vorhandenen Belastung (Vorbelastung) zu machen. Um dieser Anforderung zu genügen, ist im vorliegenden Fall die Einbeziehung der Hofstellen Tholen und Gerads zwingend.

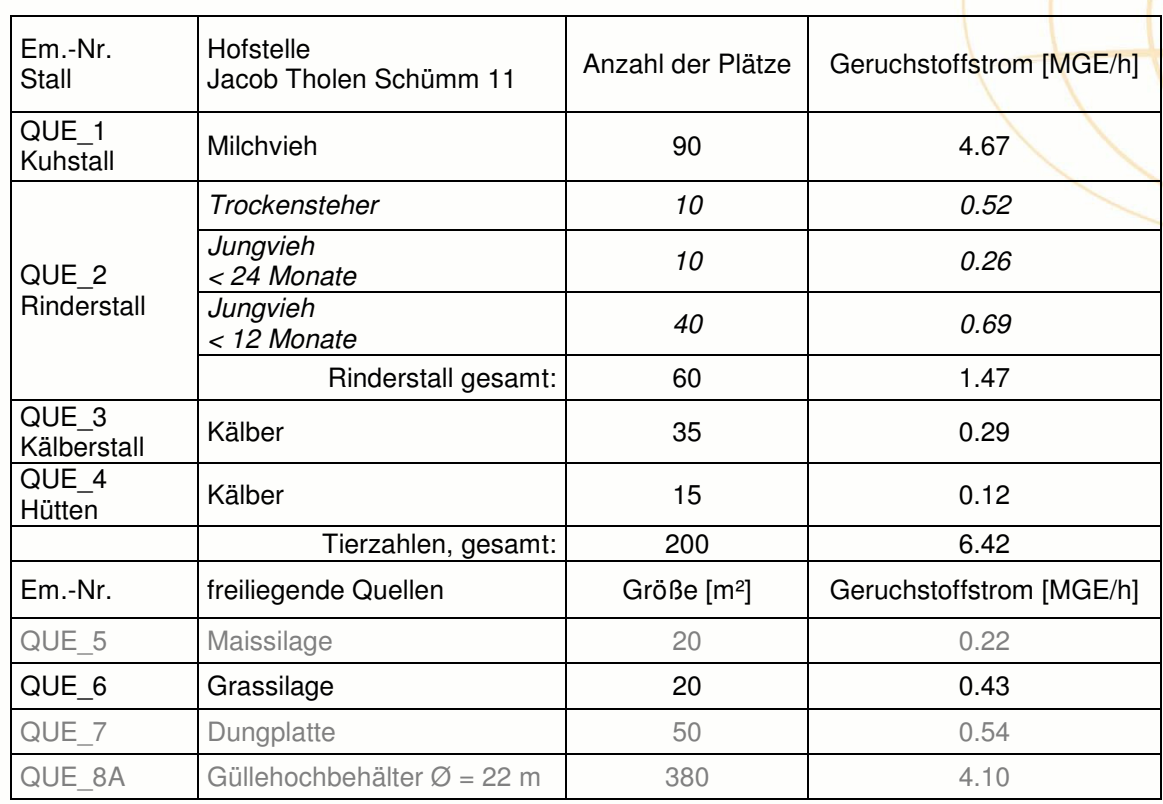

Die geruchrelevanten Quellen der landwirtschaftlichen Betriebe als Vorbelastung:

Die Geruchsquellen QUE\_5, QUE\_7 und QUE\_8 werden der Biogasanlage zugerechnet.

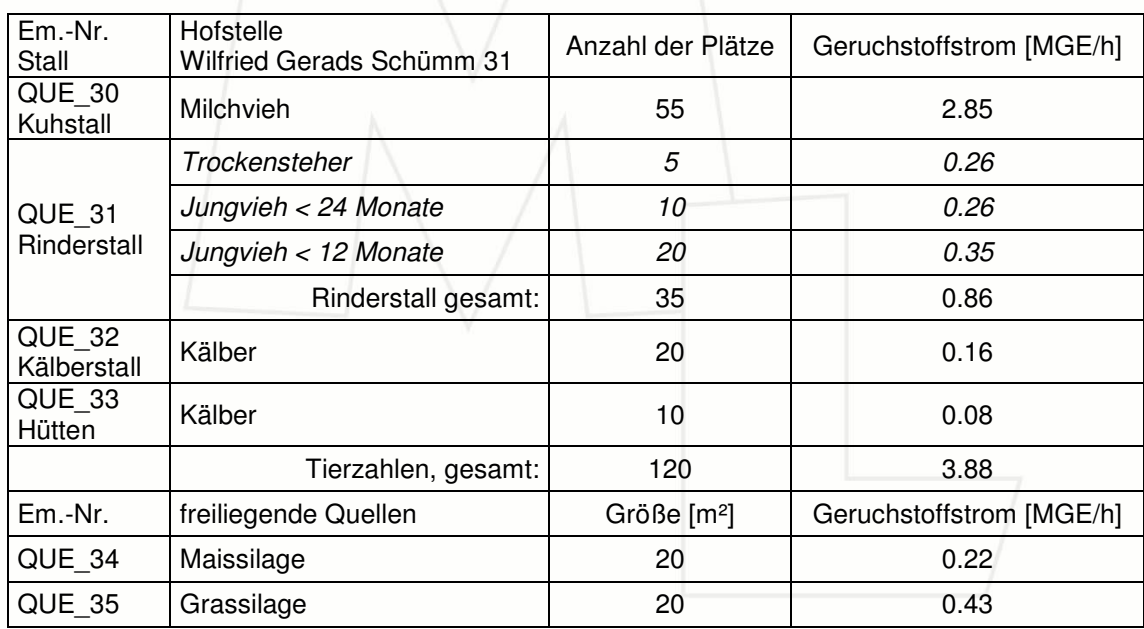

Alle Quellen sind im Tabellenanhang nochmals ausführlich beschrieben.

Dipl.-Ing. M. LANGUTH, Sachverständigenbüro für Schall und Geruch

Die belastungsrelevante Kenngröße der Gesamtbelastung ergibt sich i. d. R. aus der Addition der Kenngrößen für die vorhandene Belastung und die zu erwartende Zusatzbelastung entsprechend:

**IG = IV + IZ** 

Hierbei ist:

- IG = Gesamtbelastung aller geruchsrelevanten Quellen (Biogasanlage und Fremdhöfe)
- IV = Vorbelastung aller geruchsrelevanten Quellen (Fremdhöfe)
- IZ = Zusatzbelastung aller geruchsrelevanten Quellen (Biogasanlage)

Da sowohl die vorhandene Belastung als auch die zu erwartende Zusatzbelastung per Ausbreitungsrechnung ermittelt werden, ist die Gesamtbelastung in einem Rechengang zu bestimmen. Für eine abschließende Beurteilung einer Geruchssituation ist bei Tierhaltungsanlagen der Belästigungsgrad der Geruchseinwirkungen zu berücksichtigen, um so die belästigungsrelevanten Kenngrößen zu bestimmen.

#### **3. Beurteilung**

Zur Beurteilung der Geruchssituation wird ein zusätzliches Raster (Geruchsgitter) über das Rechengebiet gelegt. Die hierbei entstehenden Flächen werden Beurteilungsflächen genannt. Als Beurteilungsfläche gilt die Fläche, in denen sich Personen nicht nut vorübergehend aufhalten. Nach Ermittlung der belastungsrelevanten Kenngrößen ist bei Geruchseinwirkungen von Tierhaltungsanlagen der Belästigungsgrad zu berücksichtigen. Hinweise zur Ermittlungsmethode der belästigungsrelevanten Kenngröße befinden sich im Anhang Erläuterungen.

Entsprechend der im Anhang beschriebenen Methode werden die belästigungsrelevanten Kenngrößen **IGb** programmintern ermittelt, und zwar:

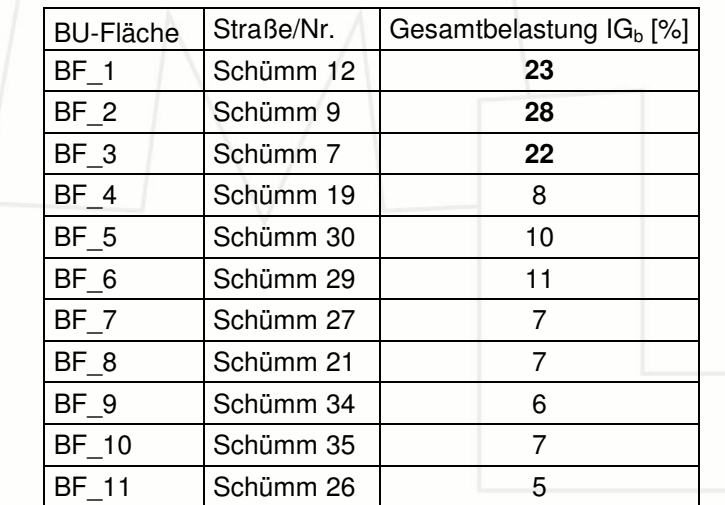

Der behördlich festgelegte Zielwert von 20 % der Jahresstunden wird in den nächstgelegenen Beurteilungsflächen (BF\_1 – BF\_3) überschritten. Der Gärrestbehälter II stellt, aufgrund der relativ großen Austrittsfläche, eine dominierende Geruchsquelle im Bereich der Biogasanlage dar.

Als Maßnahme zur Geruchsminderung, wird eine Zeltdachkonstruktion zur Abdeckung des Gärrestbehälters vorgeschlagen. In der Fachliteratur (hier: Landwirtschaftskammer Weser-Ems und der LUFA Oldenburg) wird eine Emissionsminderung von bis zu 95 % angegeben. Die weiterführende Berechnung lieferte folgende Ergebnisse in den betroffenen Beurteilungsflächen:

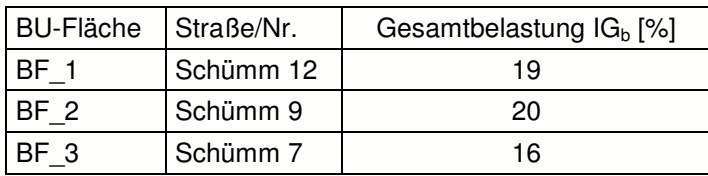

Die entsprechenden Ergebnisse sind nochmals in einer Rasterkarte mit farbigen Isoflächen und Zellenwerten dargestellt und im Anhang einzusehen.

#### **Fazit**

Die Biogas Schümm GmbH & Co. KG, mit den Landwirten Jakob und Stefan Tholen als Hauptanteilseigner, beabsichtigt die Errichtung und den Betrieb einer Biogasanlage mit einer elektrischen Leistung von 250 kW auf der Basis nachwachsender Rohstoffe (NAWARO-Anlage). Der geplante Standort befindet sich im rückwärtigen Bereich des Milchviehbetriebes Hofstelle Jacob Tholen.

Die geruchstechnischen Untersuchungen haben ergeben, dass der Betrieb der Biogasanlage die Irrelevanzkriterien der GIRL nicht erfüllt. Zur Einhaltung des behördlich vorgegebenen Zielwertes von **20 %** der Jahresstunden als Gesamtbelastung der Gerüche, ist die Abdeckung des **Gärrestbehälters II** der mit einer **Zeltdachkonstruktion** (η = 95 %) erforderlich.

Der Unterzeichner erstellte dieses Gutachten unabhängig und nach bestem Wissen und Gewissen. Als Grundlage für die Feststellungen und Aussagen des Sachverständigen dienten die vorgelegten und im Gutachten erwähnten Unterlagen sowie die Auskünfte der Beteiligten.

Ahaus, 28. April 2010

Der Sachverständige

Dipl.-Ing. Manfred Langguth

Dipl.-Ing. M. LANGUTH, Sachverständigenbüro<br>für Schall und Geruch

# Anhang

- **Grundlagen**
- **Erläuterungen**
- **Tabellen** 
	- o Emissionsdaten
	- o Protokolle
	- o log-Dateien
- **Pläne** 
	- o Flächennutzungsplan
	- o Satzungsbeschluss
	- o Übersicht
	- o Höhenprofile
- **Rasterkarten** 
	- o Emissionskataster
	- o Raster
	- o Zellenwerte
- Meteorologie
	- o Windrose
	- o Diagramm

#### **Grundlagen**

Bundes-Immissionsschutzgesetz BImSchG – 26. Auflage vom 11. Januar 2008 –

Baugesetzbuch in der Fassung der Bekanntmachung vom 23. September 2004 (BGBl. I S.2414), zuletzt geändert durch Artikel 1 des Gesetzes vom 21. Dezember 2006 (BGBl. I S.3316)

Erste Allgemeine Verwaltungsvorschrift zum Bundes-Immissionsschutzgesetz (Technische Anleitung zur Reinhaltung der Luft TA Luft vom 24. Juli 2002 -

Einführung der Geruchsimmissions-Richtlinie in ihrer Fassung vom 29.02.2008 und mit einer Ergänzung vom 10.09.2008, Ministerium für Umwelt und Naturschutz, Landwirtschaft und Verbraucherschutz des Landes Nordrhein-Westfalen (Erlass MUNLV NRW)

Feststellung und Beurteilung von Geruchsimmissionen (Geruchsimmissions-Richtlinie GIRL) in der Fassung vom 28. Februar 2008 und einer Ergänzung vom 10. September 2008 mit Begründung und Auslegungshinweisen in der Fassung vom 29. Februar 2008

Leitfaden zur Erstellung von Immissionsprognosen mit AUSTAL2000 in Genehmigungsverfahren nach TA Luft und Geruchsimmissions-Richtlinie (LUA Nordrhein-Westfalen – Merkblätter Band 56 -)

Ausbreitungsmodell AUSTAL2000 in Verbindung der Modellteile zu AUSTAL2000G vom Ingenieurbüro Janicke, Version 2.3.6, Stand: 7. März 2007

Richtlinie VDI 3475, Blatt 2 Biologische Abfallbehandlungsanlagen – Dezember 2005 –

Richtlinie VDI 3475, Blatt 4 E Biogasanlagen in der Landwirtschaft – Juli 2007 –

VDI 3894 Blatt 1, Entwurf Emissionen und Immissionen aus Tierhaltungsanlagen – Oktober 2009 –

Ausbreitungsrechnungen für Geruchsimmissionen, Vergleich mit Messdaten in der Umgebung von Tierhaltungsanlagen, LANUV-Fachbericht 5 - Recklinghausen 2007 -

VDL-LANDESVERBAND THÜRINGEN e. V. (Einfluss der Landwirtschaft auf die Luft) – Mai 2001 -

KTBL-Arbeitspapier 224 Beurteilung und Vermeidung von Geruchsemissionen und -immissionen

## Dipl.-Ing. M. LANGUTH, Sachverständigenbüro für Schall und Geruch

KTBL-Arbeitspapier 260 Daten zur Geruchsemission aus der Tierhaltung

KTBL-Schrift 333 Geruchs- und Ammoniakemissionen aus der Tierhaltung - Oldenburg 1989 -

KTBL-Schrift 446 Nationaler Bewertungsrahmen Tierhaltungsverfahren

Festlegung der Geruchsemissionsfaktoren im Landkreis Cloppenburg (LK CLP), Stand: 8. März 2005

Handreichung Biogasgewinnung und –nutzung, Herausgegeben von der Fachagentur Nachwachsende Rohstoffe im Auftrag des Bundesministeriums für Verbraucherschutz, Ernährung und Landwirtschaft - Leipzig 2004

Meteorologisches Gutachten mit der Zeitreihe AKTerm 2005 der Station "Eschweiler", bereitgestellt durch die ArguSoft/MeteoMedia

Topographische Karte 1 : 50.000, Landesvermessungsamt NRW 2005

Georasterdaten DGK 5 bereitgestellt von der Bezirksregierung Köln, Team GEObasis

Unterlagen und Angaben der BMR energy solutions, Gangelt (Stand: April 2010)

Unterlagen und Angaben des Antragstellers (Stand: April 2010)

#### **Erläuterungen**

#### **Beurteilungsgrundlagen**

Diese Studie folgt den Hinweisen des Leitfadens zur Erstellung von Immissionsprognosen mit AUSTAL2000 (LUA NRW – Merkblatt 56, Essen 2006 -). Als Berechnungsgrundlage dient die Geruchsimmissions-Richtlinie (GIRL). Die GIRL ist mit ihren Auslegungshinweisen durch Erlass des MUNLV NRW vom 14.10.2008 behördenverbindlich. Die Zuordnung der Stallungen der landwirtschaftlichen Betriebe erfolgt in Anlehnung an den "Nationalen Bewertungsrahamen Tierhaltungsverfahren" (KTBL-Schrift 446).

#### **Immissionswerte**

Gemäß GIRL werden die Immissionswerte auf der Basis der Geruchshäufigkeiten festgelegt. Hiernach gelten folgende Immissionswerte IW (relative Häufigkeiten der Geruchsstunden pro Jahr) für verschiedene Nutzungsgebiete:

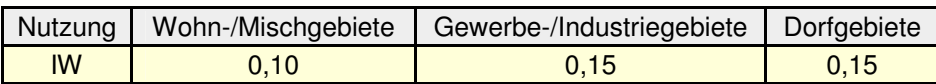

So besagt z. B. der Wert 0,15 für Dorfgebiete, dass bei Geruchseinwirkungen von mehr als 15 % der Stunden im Jahr in einem Dorfgebiet der Belästigungsgrad durch Gerüche i. d. R. überschritten und ein ungestörtes Wohnen aus Sicht des Immissionsschutzes erheblich eingeschränkt wird.

Im Außenbereich sind (Bau-) Vorhaben entsprechend § 35 Abs.1 Baugesetzbuch (BauGB) nur ausnahmsweise zulässig. Gleichzeitig ist das Wohnen im Außenbereich mit einem immissionsschutzrechtlichen geringeren Schutzanspruch verbunden. Vor diesem Hintergrund kann ein Wert von bis zu 0,25 für landwirtschaftliche Gerüche herangezogen werden. Die in der Tabelle genannten Immissionswerte gelten im landwirtschaftlichen Bereich in erster Linie für immissionsschutzrechtlich genehmigungsbedürftige Anlagen. Bei der Anwendung bei nicht genehmigungsbedürftigen landwirtschaftlichen Anlagen ist in jedem Fall eine Einzelfallprüfung erforderlich, da z. B. aufgrund der Ortsüblichkeit ggf. höhere Geruchsimmissionen toleriert werden könnten. In diesen Fällen können die Immissionswerte als Zielwerte in bestehenden Konfliktfällen herangezogen werden. Auch die Festlegung von Zwischenwerten ist denkbar (im vorliegenden Fall, behördlich auf 0,20 festgelegt).

Das Irrelevanzkriterium gilt gemäß GIRL als erfüllt, wenn der von der zu beurteilenden Anlage in ihrer Gesamtheit zu erwartende Immissionsbeitrag (Kenngröße der zu erwartenden Zusatzbelastung Nr. auf keiner Beurteilungsfläche, auf der sich Personen nicht nur vorübergehend aufhalten, den Wert 0,02 überschreitet. Bei Einhaltung dieses Wertes ist davon auszugehen, dass die Anlage die belästigende Wirkung der vorhandenen Belastung nicht relevant erhöht (Irrelevanz der zu erwartenden Zusatzbelastung - Irrelevanzkriterium).

#### **Rechenmodell**

Gemäß GIRL ist das Ausbreitungsmodell AUSTAL2000 zur Ermittlung der Geruchshäufigkeiten zu verwenden. Die Ausbreitungsberechnungen werden nach dem Rechenkern AUSTAL 2000 (Version 2.4.4-WI-x) mit dem Anwendungsprogramm AUSTAL View Version 6.3.1 der ArguSoft GmbH & Co. KG durchgeführt. Diese Version berücksichtigt u. a. die komplette Unterstützung der Windfelder für die Ausbreitungsrechnung unter Einbeziehung von Gebäuden und unebenen Geländeformen (diagnostisches Windfeldmodell).

#### **Zeitliche Charakteristik** I

Für Emissionsquellen, die nur zu bestimmten Zeiten im Jahresablauf emittieren bzw. zu unterschiedlichen Zeiten unterschiedliche Emissionsmassenströme aufweisen, ist eine repräsentative, meteorologische Zeitreihe zu verwenden. Eine Reduzierung des Geruchsstoffstromes durch Wichtung mit der Emissionsdauer führt dazu, dass die Geruchsstundenhäufigkeit in der Regel unterschätzt wird. Aufgrund vorliegender, zeitlich variabler Quellen (z. B. Lagerkapazität des Gärrestlagers I und Weidegang der ein- bis zweijährigen Rinder) wird das Datenformat einer Zeitreihe "AKTerm" gewählt.

#### **Meteorologie**

Nach den Anforderungen der TA Luft an die meteorologischen Bedingungen zur Ausbreitungsberechnung, kann eine Häufigkeitsverteilung der stündlichen Ausbreitungssituation verwendet werden (AK-Statistik), sofern mittlere Windgeschwindigkeiten von weniger als 1 m/s im Stundenmittel in weniger als 20 % des Jahres auftreten. Diese Einschränkung gilt nicht für eine meteorologische Zeitreihe (AK-Term).

Anhand einer TA Luft-konformen Daten-Prüfung TALDAP auf Übertragbarkeit meteorologischer Daten einer Wetterstation auf einen Anlagen-Standort (hier: Gangelt) wurde durch die ArguSoft GmbH & Co. KG die Station "Eschweiler" (MM 10503) ermittelt.

Hiernach sind die topographischen Charakteristiken hinsichtlich Geländehöhe und Anströmprofil der Wetterstation "Eschweiler" repräsentativ für den Standort der Biogasanlage. Im Bedarfsfall kann das meteorologische Gutachten eingesehen werden.

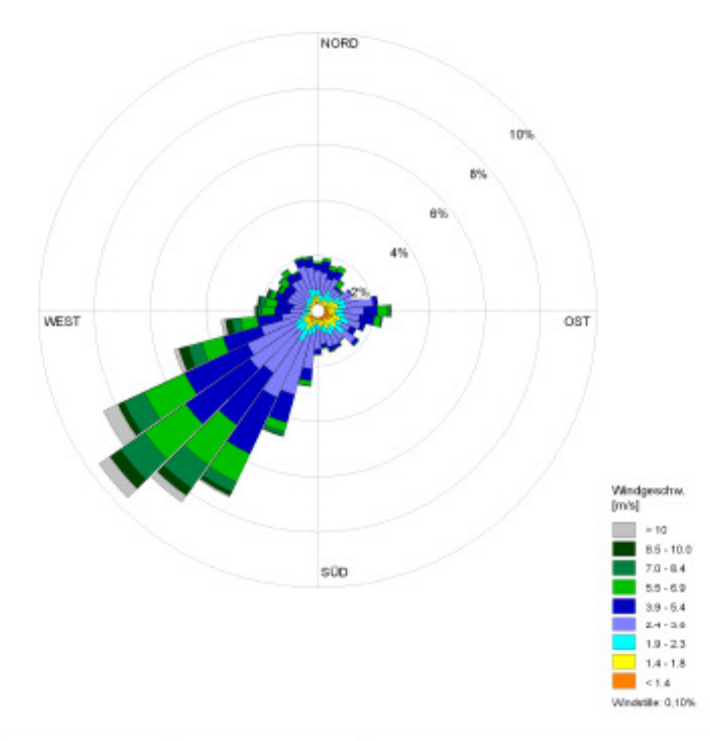

#### **Geländeunebenheiten**

Nach TA Luft ist die Unebenheit eines Geländes nur dann zu berücksichtigen, wenn innerhalb des Rechengebietes die Höhendifferenzen zwischen Quelle und Immissionsort mehr als dem 0,7fachen der Schornsteinbauhöhe und die Steigungen von mehr als 1 : 20 (Steilheit 0,05) auftreten. Die Steigung ist dabei aus der Höhendifferenz über eine Strecke zu bestimmen, die der doppelten Schornsteinhöhe entspricht.

Geländeunebenheiten können in der Regel mit Hilfe eines mesoskaligen diagnostischen Windfeldmodells (z. B. TALdia) berücksichtigt werden, wenn die Steigung des Geländes den Wert 1:5 nicht überschreitet und wesentliche Einflüsse von lokalen Windsystemen oder anderen meteorologischen Besonderheiten ausgeschlossen werden können. Der Anstieg 1:5 bedeutet eine Steilheit von 0,2.

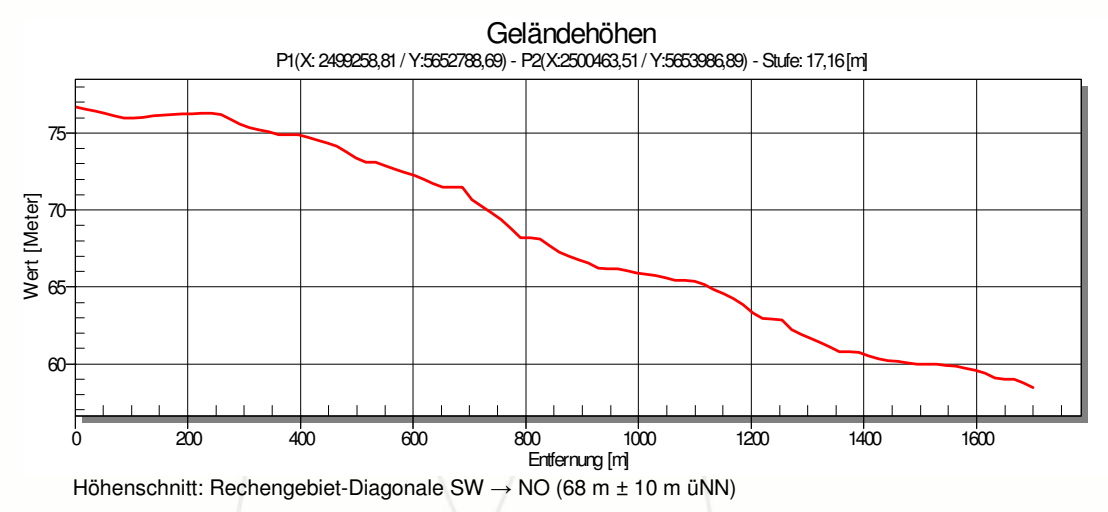

Die maximale Steilheit des Geländes beträgt 0,03. Aufgrund dieser topographischen Verhältnisse, wird die Geländeoption "ebenes Gelände" gewählt. Bei der Ermittlung der Steilheit soll der Wert des Divergenzfehlers nach AUSTAL2000 unter 0,05 liegen. In der Protokolldatei TALdia.log (Tabellenanhang) wird der Divergenzfehler mit 0,003 angegeben.

#### **Anemometerstandort und -höhe**

Im vorliegenden Fall (Geländeoption "ebenes Gelände"), kann die Wahl des Anemometerstandorts frei gewählt werden, da das Windfeld horizontal homogen ist. Eine explizite Angabe der Koordinaten des Anemometers ist nicht erforderlich. Die rauhigkeitsabhängige Anemometerhöhe (hier: ha = 13,4 m) wird durch das Berechnungsprogramm ermittelt.

#### **Rauhigkeitslänge**

Die Rauhigkeitslänge ist für ein kreisförmiges Gebiet um die Quelle festzulegen, dessen Radius das 10fache der Bauhöhe der Quelle festzulegen. Bei Quellhöhen < 20 m wird ein Radius von mindestens 200 m empfohlen. Wird von der automatischen Bestimmung abgewichen, muss dieses im Gutachten begründet werden. Nach Tabelle 14 des Anhangs 3 der TA Luft (2002) wird die Rauhigkeitslänge aus den Landnutzungsklassen des CORINE-Katasters bestimmt und zwar Zeile 4:  $z0 = 0.20$  m Landwirtschaft und natürliche Bodenbedeckung (243).

#### **Abluftfahnenüberhöhung**

Entscheidend bei der Festlegung der Quellengeometrie, ist die Bewertung der Ableitbedingungen (Lüftungsart und –höhe sowie die Gebäudehöhe). Die Überhöhung der Abgas- bzw. Abluftfahne ist in erster Linie von dem mechanischen Impuls (Austrittsgeschwindigkeit) und dem thermischen Impuls (Ablufttemperatur) abhängig. Die Modellierung einer Abgasfahnenüberhöhung ist in der Regel gewährleistet, wenn folgende Bedingungen vorliegen:

- Quellhöhe mindestens 10 m über der Flur und 3 m über First und
- Abluftgeschwindigkeit in jeder Betriebsstunde minimal 7 m/s und
- eine Beeinflussung durch andere Strömungshindernisse (Gebäude, Vegetation, usw.) im weiteren Umkreis (in der Regel sollte ein Kreis mit einem Radius, der dem 10fachen der Quellhöhe entspricht, angesetzt werden) um die Quelle wird ausgeschlossen.

Alle geruchsrelevanten Quellen werden ohne Abluftfahnenüberhöhung gerechnet.

#### **Bebauung**

Gebäudeeinflüsse können mit einem diagnostischen Windfeldmodell berücksichtigt werden, wenn die Kaminhöhe größer ist als das 1,2fache und kleiner als das 1,7fache der Gebäudehöhe beträgt. Aus pragmatischen Gesichtspunkten können die Gebäudeeinflüsse durch die Modellierung der gebäudenahen Quellen mittels vertikaler Linienquellen berücksichtigt werden. Diese Regelung gilt allerdings nur für Abluftschächte, die sich auf einem Gebäude befinden und nicht für Quellen, die sich in der Nähe von Gebäuden befinden.

Bei Quellkonfigurationen, bei denen die Höhe der Emissionsquellen größer als das 1,2fache der Gebäude ist, sind die Emissionen über eine Höhe von 0,5 \* ha bis ha gleichmäßig zu verteilen. Liegen Quellhöhen vor, die kleiner als das 1,2fache der Gebäude sind, erfolgt die Verteilung der Emissionen über den gesamten Quellbereich 0 m bis ha.

#### **Statistische Unsicherheit**

Nach TA Luft Anhang 3 Nr. 9 ist darauf zu achten, dass die modellbedingte, statistische Unsicherheit (statistische Streuung des berechneten Wertes) beim Jahres-Immissionskennwert der Zusatzbelastung 3 % des Jahres-Immissionswertes nicht überschreitet. Im Tabellenanhang AUSTAL2000.log sind die statistischen Fehler im Einzelnen protokolliert. Alle Ausbreitungsberechnungen erfolgen mit der Qualitätsstufe  $qs = +1$ .

#### **Berechnungsgebiet/Beurteilungsgebiet**

Im Allgemeinen ist das Rechengebiet identisch mit dem Beurteilungsgebiet. Gemäß TA Luft ist das Rechengebiet für eine einzelne Emissionsquelle das Innere eines Kreises um den Ort der Quelle, dessen Radius das 50fache der Schornsteinbauhöhe ist. Als kleinster Radius ist gemäß TA Luft (2002) 1 km und gemäß GIRL ein Radius von 600 m vorgegeben. Wird vom Anwender nichts vorgegeben, stellt AUSTAL2000 diese Forderung der TA Luft bzw. der GIRL automatisch ein.

## Dipl.-Ing. M. LANGUTH, Sachverständigenbüro für Schall und Geruch

Über das Beurteilungsgebiet wird ein Raster mit Beurteilungsflächen gelegt. Diese kann von der Standardflächengröße (250 m x 250 m) abweichen. So können Inhomogenitäten der Flächenbelastung zu einer Verkleinerung der Fläche führen. Inhomogene Flächenbelastungen ergeben sich häufig im Nahbereich einer Anlage bei niedrigen Quellhöhen (z. B. Tierhaltungsanlagen) oder in topographisch stark gegliedertem Gelände. Wenn sich die Kenngrößen benachbarter, bewertungsrelevanter Beurteilungsflächen um mehr als 4 % d. JStd. unterscheiden, ist nach den Vorgaben der GIRL eine Verkleinerung der Beurteilungsflächen vorzunehmen. Bei einer Flächenverkleinerung ergibt sich keine Verschärfung der Immissionsbewertung, sie soll vielmehr zu einer für den Einzelfall sachgerechten Lösung führen. Bedingt durch das Rechmodell AUSTAL2000 beträgt die kleinste Maschenweite **16 m** (ohne Gebäudeberücksichtigung). Aufgrund der zu erwartenden, inhomogenen Belastung in den Beurteilungsflächen im unmittelbaren Nahbereich, wird zur Klärung des Sachverhaltes eine Rasterweite von 24 m für die Beurteilungsflächen gewählt. Beurteilungsflächen sind die Flächen in denen sich Personen nicht nut vorübergehend aufhalten; sie dienen als Grundlage der Immissionsbewertung.

#### **Beurteilung/Bewertung**

Bei Gerüchen aus der landwirtschaftlichen Tierhaltung ist die belästigungsrelevante Kenngröße **IG<sup>b</sup>** einer Beurteilungsfläche aus dem Produkt der belastungsrelevanten Kenngröße **IG** und dem gemeinsamen Gewichtungsfaktor aller Tierarten f<sub>gesamt</sub> zu ermitteln. Die Rechengänge für die Geruchsbeurteilung erfolgen programmintern. Die Rechenschritte im Einzelnen:

$$
IG_b = IG * f_{gesamt}
$$

Hierbei ist:<br>IG<sub>b</sub>

 $IG<sub>b</sub>$  = belästigungsrelevante Kenngröße der Gesamtbelastung (bewertet)<br>IG = belastungsrelevante Kenngröße der Gesamtbelastung (unbewertet

= belastungsrelevante Kenngröße der Gesamtbelastung (unbewertet)

 $f_{gesamt}$  = Gesamt-Gewichtungsfaktor

Der Gewichtungsfaktor f<sub>gesamt</sub> ist nach der Formel zu berechnen:

fgesamt = [1 / (H1 + H2 + … + Hn)] ∗ (H<sup>1</sup> ∗ f1 + H<sup>2</sup> ∗ f2 + … + H<sup>n</sup> ∗ fn) Dabei ist: n = 1 bis 4 und H1 = r1, H2 = min(r2, r - H1) H3 = min(r3, r - H1 - H2) H4 = min(r4, r - H1 - H2 - H3) mit r = Geruchshäufigkeit aus der Summe aller Emissionen (unbewertete Geruchshäufigkeit) r1 = Geruchshäufigkeit für die Tierart Mastgeflügel r2 = Geruchshäufigkeit ohne Wichtung r3 = Geruchshäufigkeit für die Tierart Mastschweine, Sauen r4 = Geruchshäufigkeit für die Tierart Milchkühe mit Jungtieren und f1 = Gewichtungsfaktor für die Tierart Mastgeflügel f2 = Gewichtungsfaktor 1 (z. B. Tierarten ohne Gewichtungsfaktor)

f3 = Gewichtungsfaktor für die Tierart Mastschweine, Sauen

 $f_4$  = Gewichtungsfaktor für die Tierart Milchkühe mit Jungtieren

# Dipl.-Ing. M. LANGUTH, Sachverständigenbüro<br>für Schall und Geruch

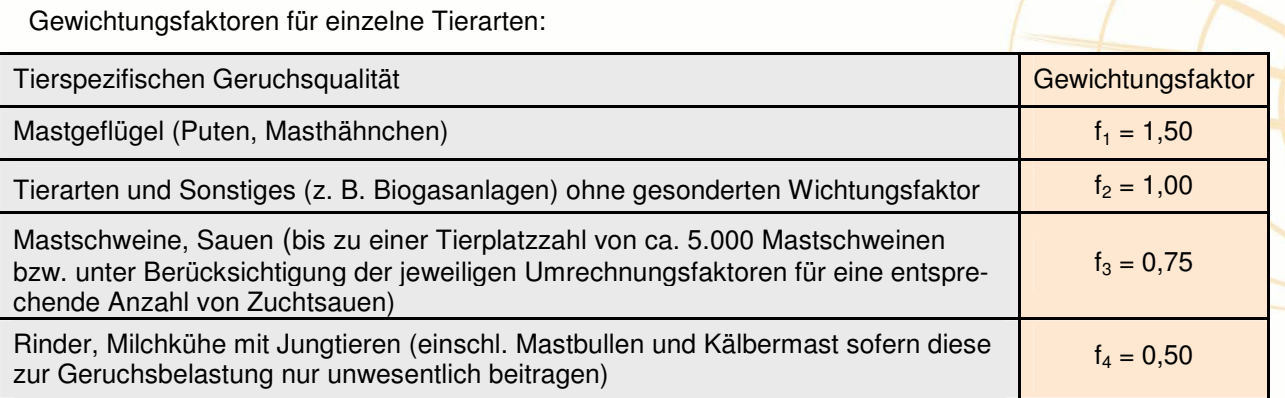

Die Gewichtungsfaktoren bei der Prüfung des Irrelevanzkriteriums gemäß GIRL keine Anwendung finden.

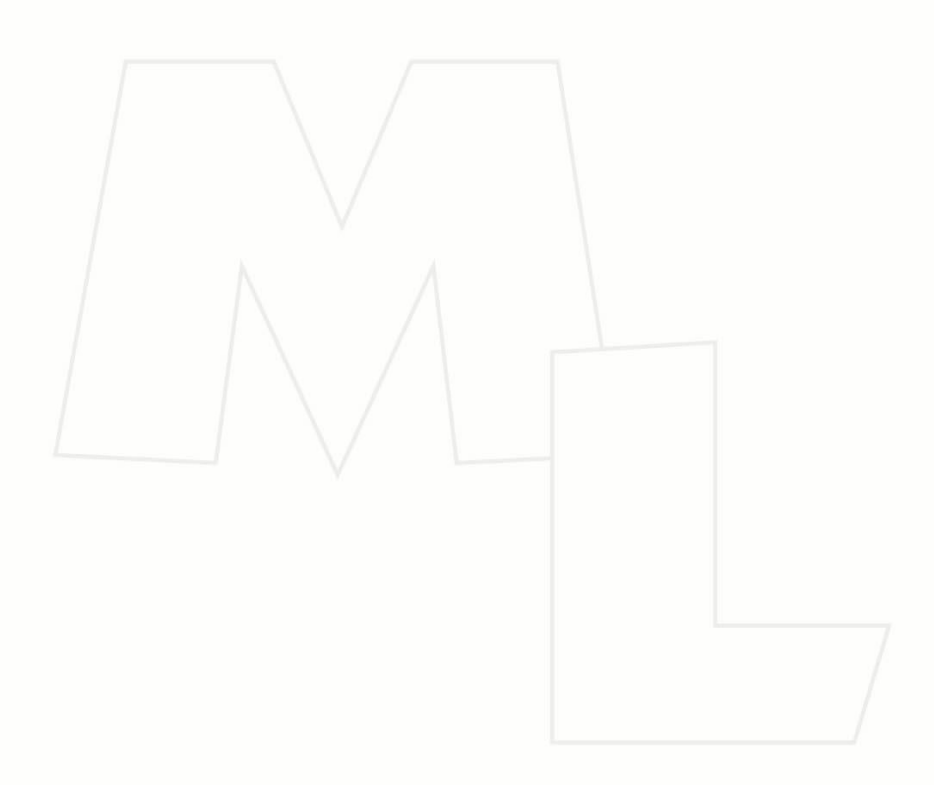

# **Tabellen**

Emissionsdaten Protokolle log-Dateien

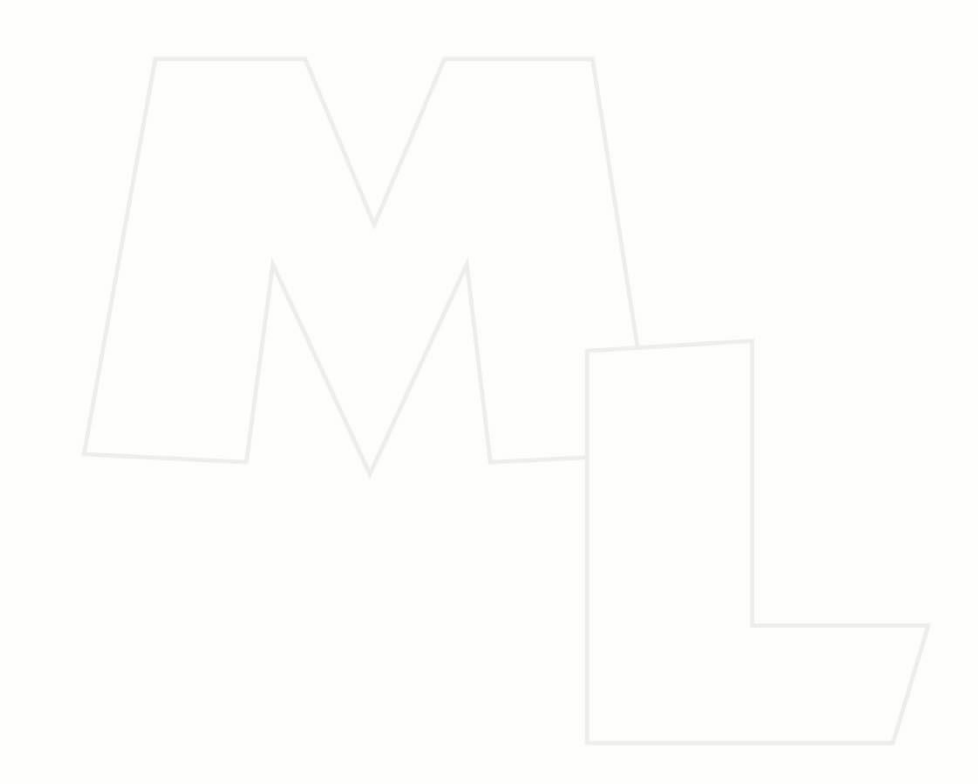

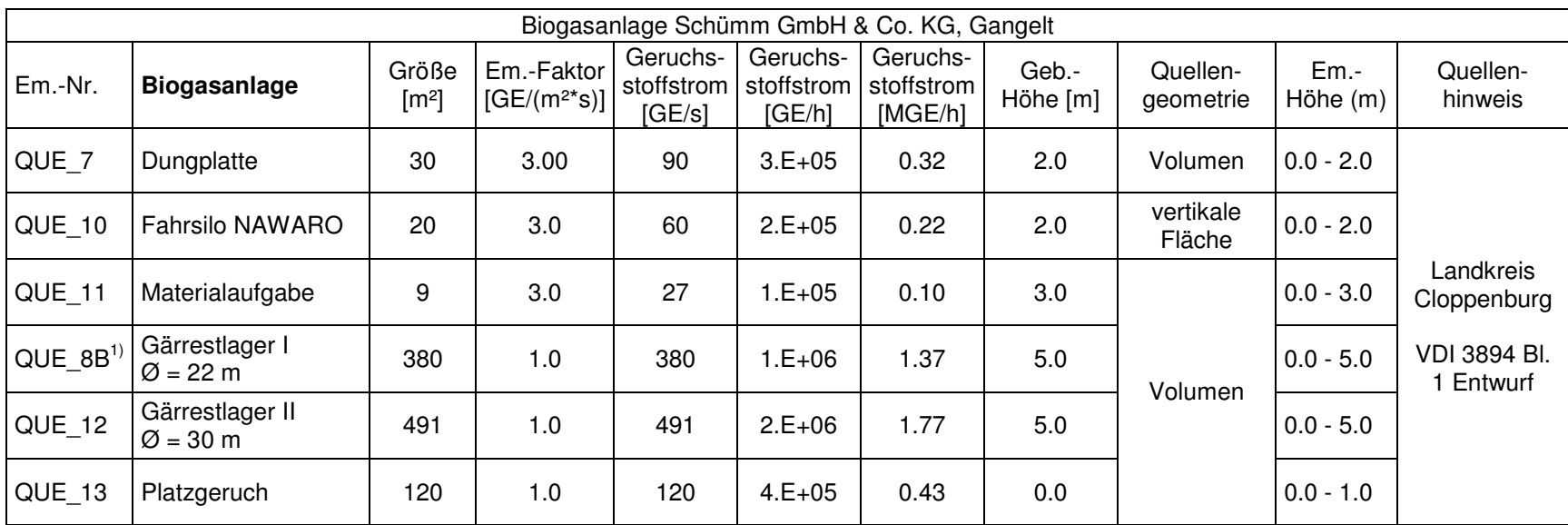

 $1)$  Gärrestlager I dient einer zusätzlichen Lagerkapazität von zwei Monaten

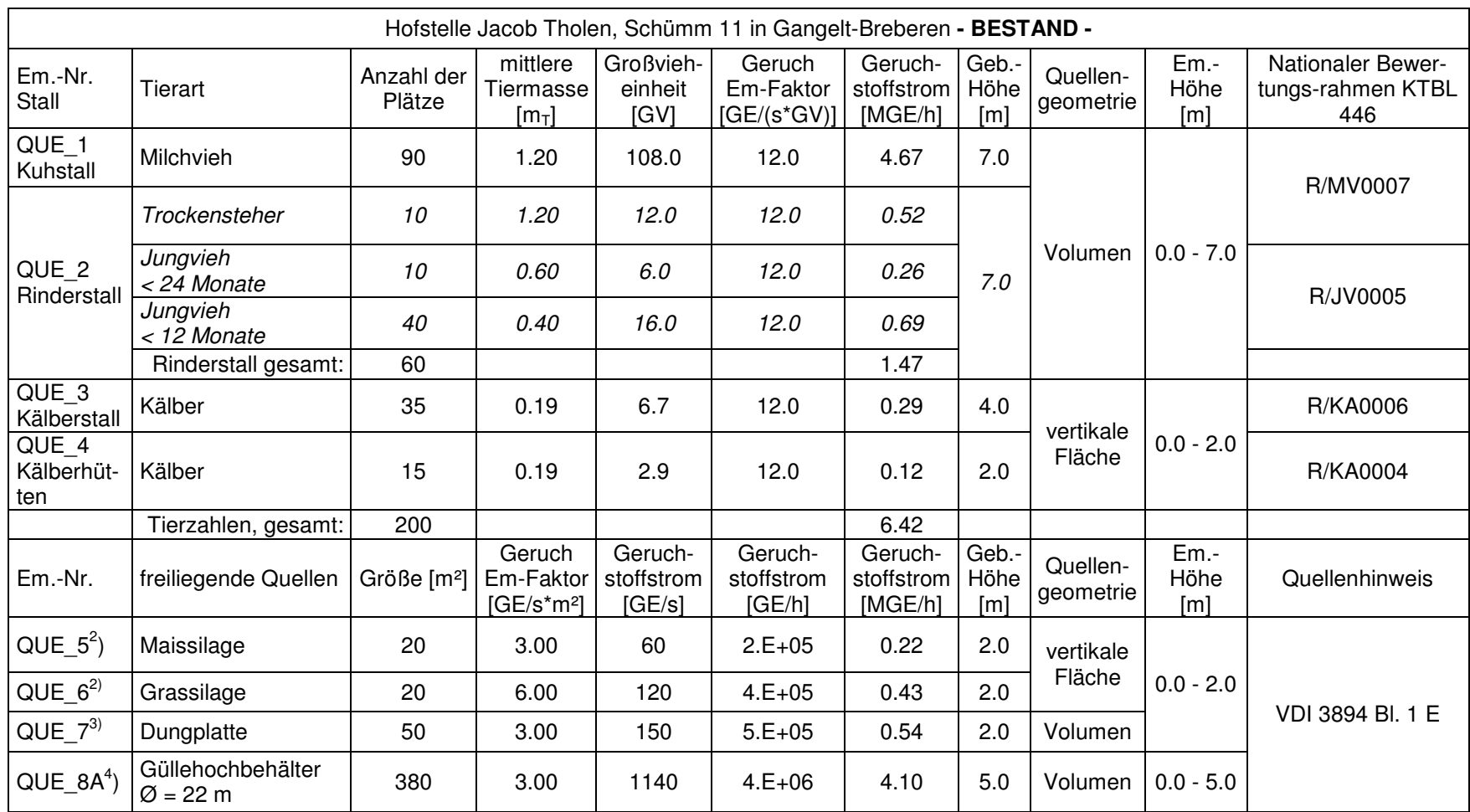

<sup>2)</sup> die bestehenden Fahrsilos werden zurückgebaut und mit der geplanten Fahrsiloanlage der Biogasanlage verknüpft

 $^{\rm 3)}$  die Dungplatte wird mit dem Betrieb der Biogasanlage in den Bereich der geplanten Fahrsilos verlegt und der Biogasanlage zugeordnet

4) der Güllehochbehälter wird mit dem Betrieb der Biogasanlage als Gärrestbehälter I umgenutzt und der Biogasanlage zugeordnet

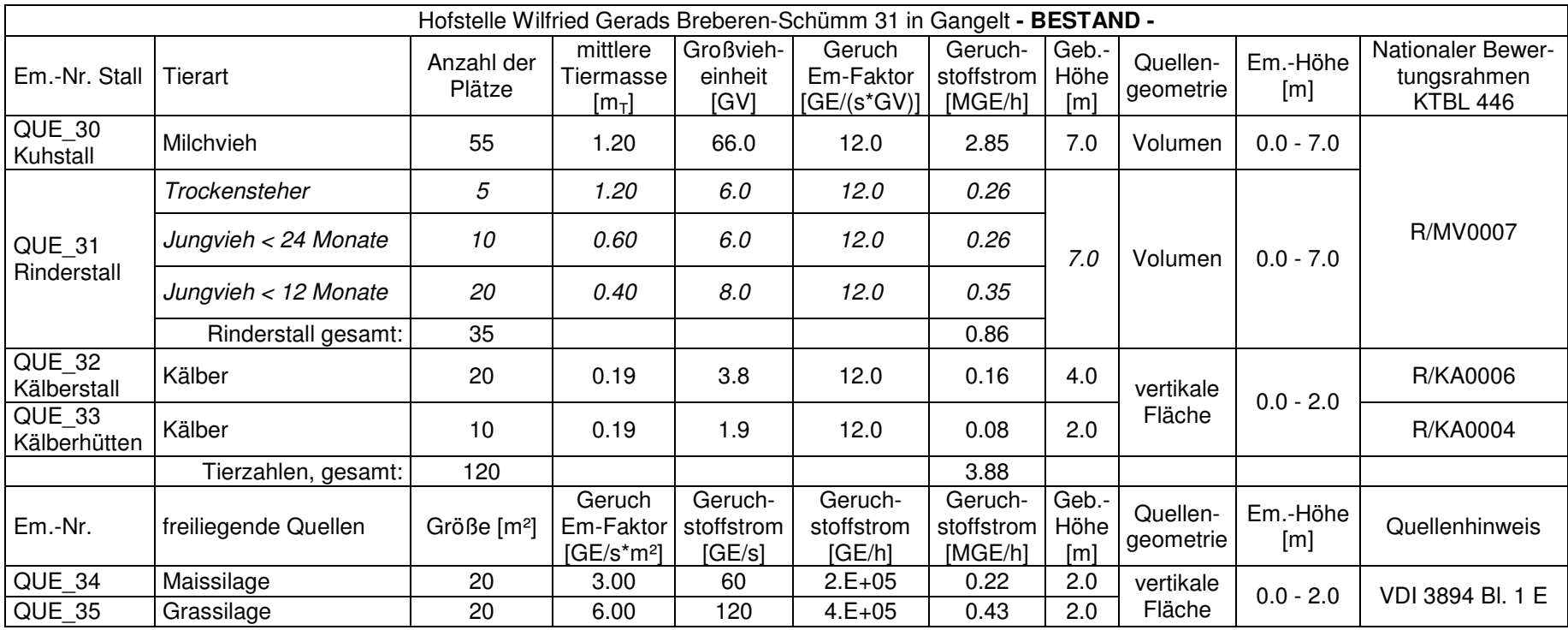

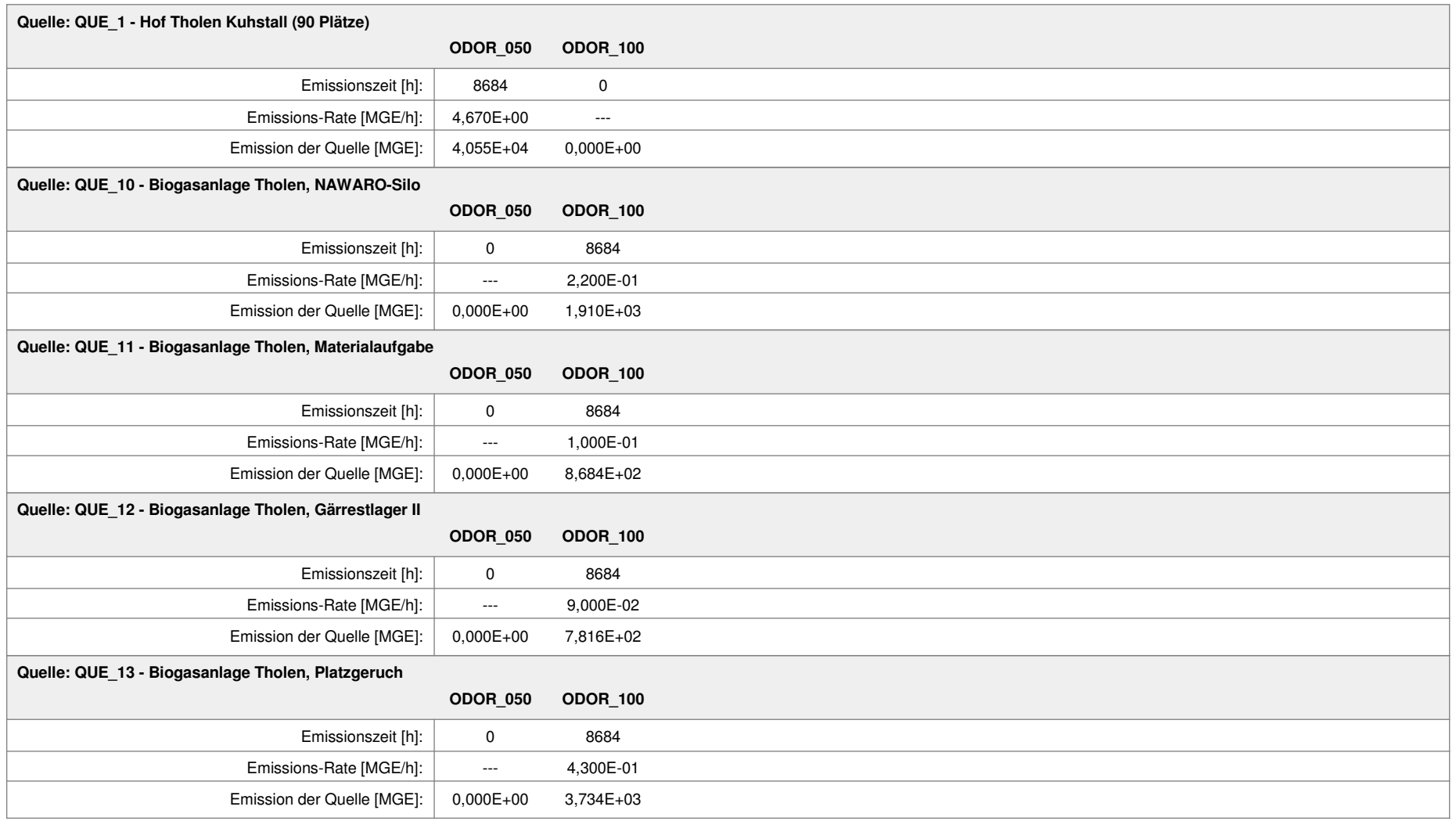

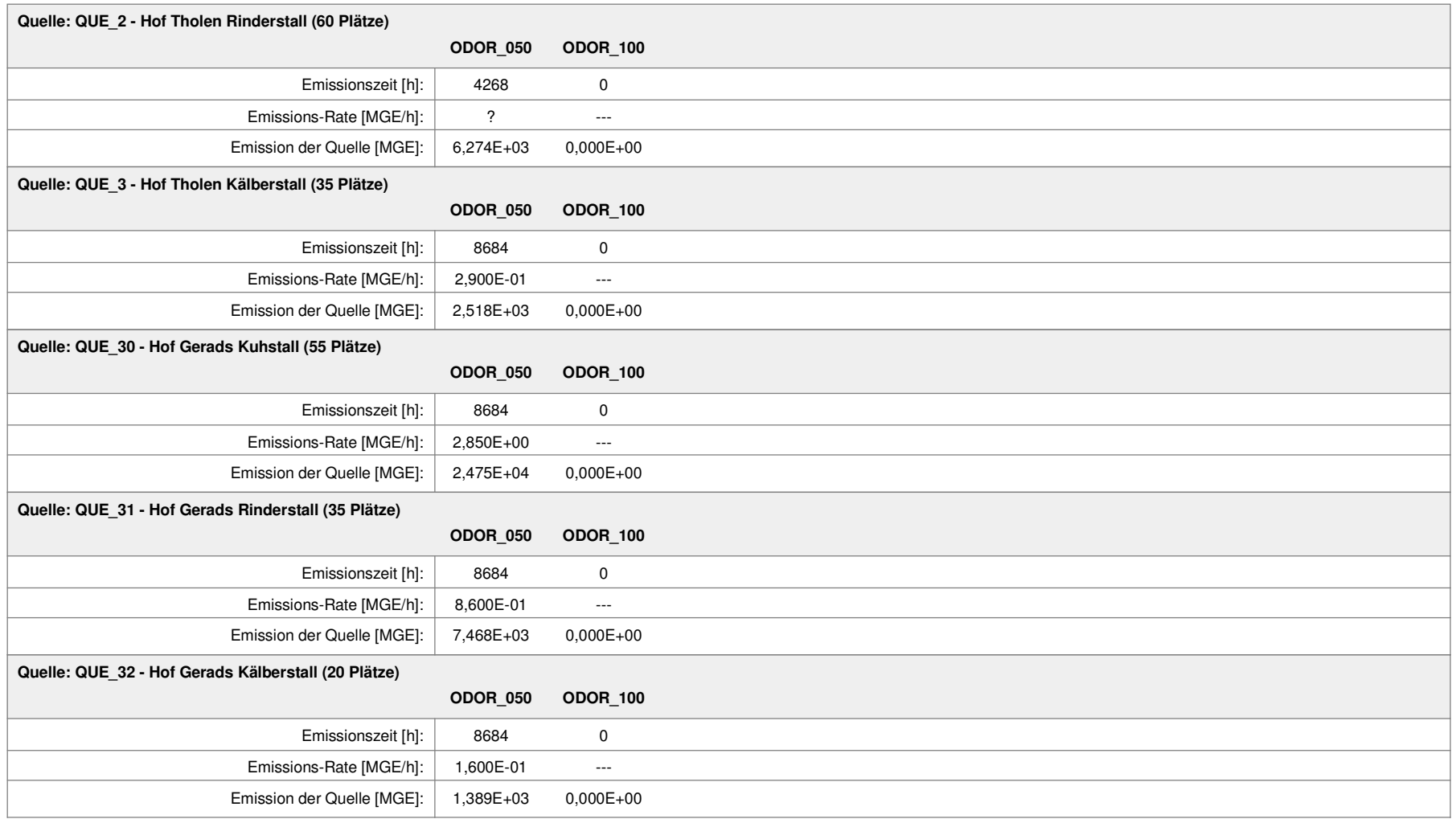

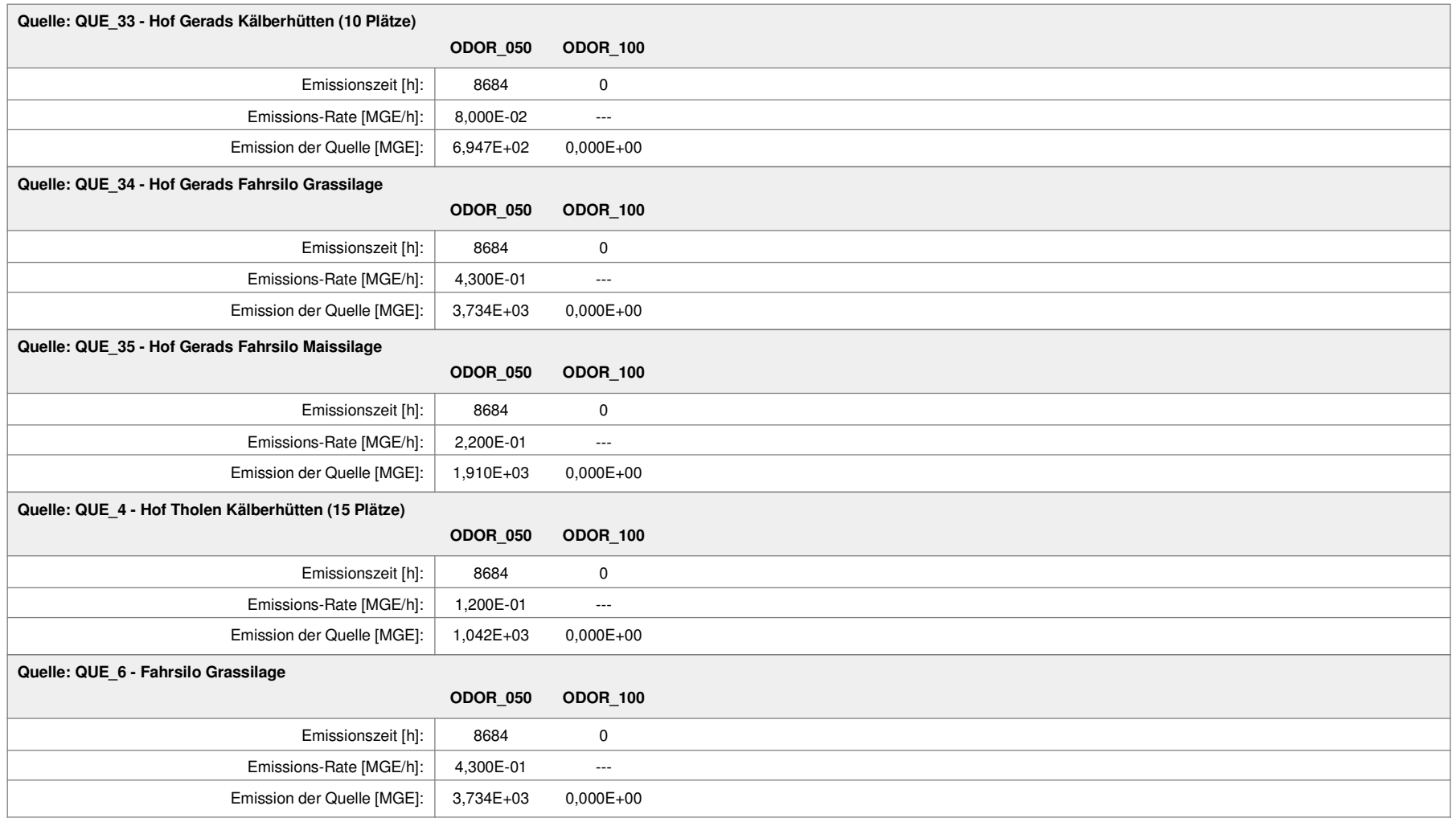

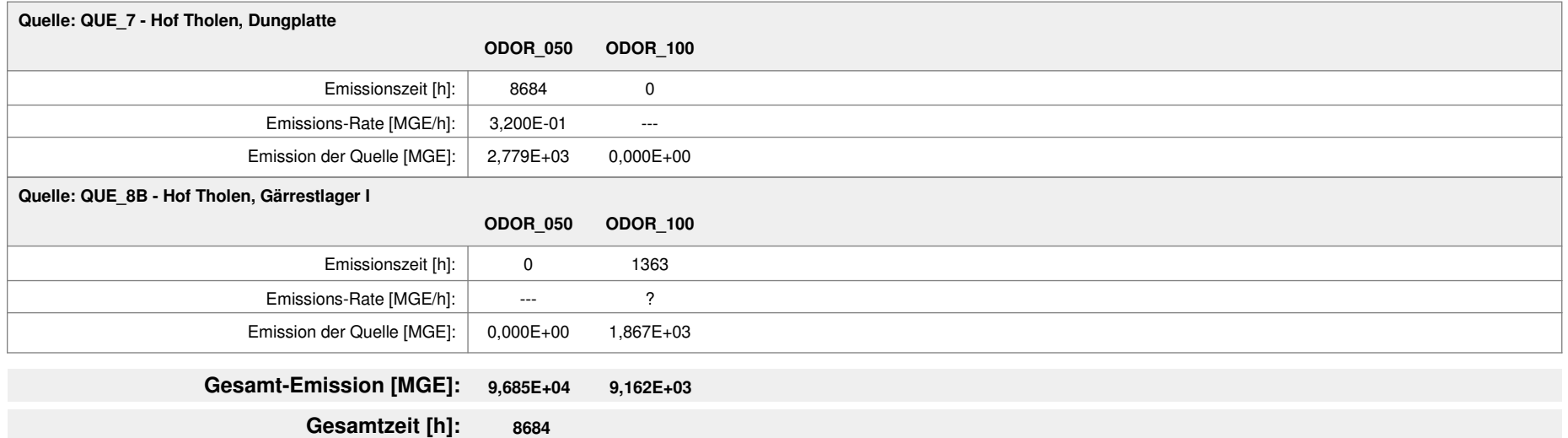

### Variable Emissions-Szenarien

Projekt: Tholen Schümm

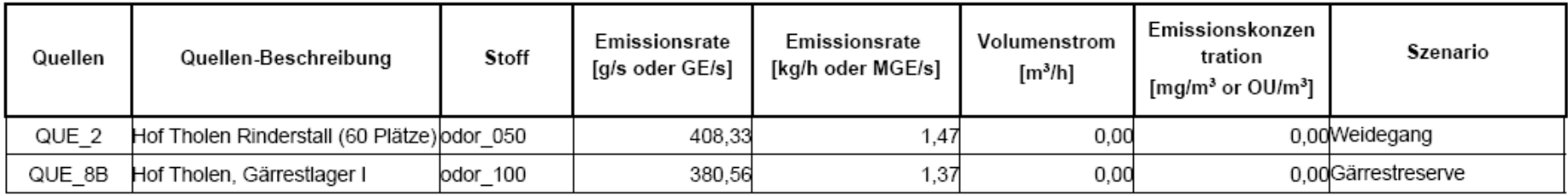

# Variable Emissionen

Projekt: Tholen Schümm

Quellen: QUE\_8B (Hof Tholen, Gärrestlager I)

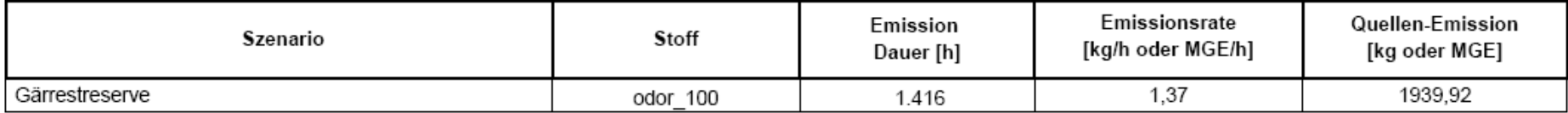

Quellen: QUE\_2 (Hof Tholen Rinderstall (60 Plätze))

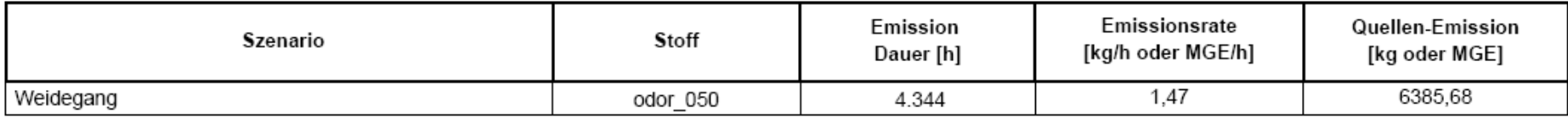

austal.log ---------------------------------------------------------2010-04-14 21:42:20 TalServer:C:/Programme/Lakes/AustalVw/Tholen Schümm/Planfall 1b/ Ausbreitungsmodell AUSTAL2000, Version 2.4.7-WI-x Copyright (c) Umweltbundesamt, Berlin, 2002-2009 Copyright (c) Ing.-Büro Janicke, Dunum, 1989-2009 Arbeitsverzeichnis: C:/Programme/Lakes/AustalVw/Tholen Schümm/Planfall 1b Erstellungsdatum des Programms: 2009-02-03 09:59:50 Das Programm läuft auf dem Rechner "PC01". ============================= Beginn der Eingabe ============================ > ti "Tholen Schümm"<br>> qx 2499750 'x-Koordinate des Bezugspunktes > gy 5653570 'y-Koordinate des Bezugspunktes 'Rauhigkeitslänge > qs 1 'Qualitätsstufe > az "C:\Programme\Lakes\AKT\_Zeitreihen\Eschweiler\_2005.akterm" 'AKT-Datei > dd 12 24 48 'Zellengröße (m) > x0 -97 -337 -481 'x-Koordinate der l.u. Ecke des Gitters > nx 40 40 26 'Anzahl Gitterzellen in X-Richtung -694 -838 'y-Koordinate der l.u. Ecke des Gitters > ny 40 40 26 'Anzahl Gitterzellen in Y-Richtung > xq -92.89 -122.34 -44.41 -56.19 -76.40 21.53 18.28 27.66 28.70 -126.59 361.39 350.96 373.18 386.68 345.25 347.09 -104.23 > yq -10.51 -14.37 -37.64 -5.04 -28.74 -6.37 -18.65 -37.83 -27.54 -65.24 -84.80 -91.28 - 88.48 -87.37 -51.89 -107.89 -36.22 > hq 0.00 0.00 0.00 0.00 0.00 0.00 0.00 0.00 0.00 0.00 0.00 0.00 0.00 0.00 0.00 0.00 0.00 > aq 8.00 0.00 22.00 30.00 5.00 20.00 22.00 0.00 12.00 0.00 26.00 33.00 16.00 6.06 0.00 0.00 8.00<br>> bq 15.00 10.00 22.00 30.00 > bq 15.00 10.00 22.00 30.00 3.00 1.00 1.00 10.00 10.00 10.00 1.00 1.00 1.00 4.41 10.00 10.00 6.25 > cq 1.00 2.00 5.00 5.00 3.00 7.00 7.00 2.00 1.50 2.00 7.00 7.00 7.00 1.50 2.00 2.00 2.00<br>> wg -118.09 -0.48 270.75 > wq -118.09 -0.48 270.75 269.33 60.95 -7.81 -9.51 -98.53 170.91 0.15 73.55 343.34 74.86 161.18 -14.34 166.04 -91.01 > vq 0.00 0.00 0.00 0.00 0.00 0.00 0.00 0.00 0.00 0.00 0.00 0.00 0.00  $0.00$   $0.00$   $0.00$   $0.00$ <br>> dq 0.00  $0.00$  0.00 > dq 0.00 0.00 0.00 0.00 0.00 0.00 0.00 0.00 0.00 0.00 0.00 0.00 0.00 0.00 0.00 0.00 0.00 > qq 0.000 0.000 0.000 0.000 0.000 0.000 0.000 0.000 0.000 0.000 0.000 0.000  $0.000$   $0.000$   $0.000$   $0.000$   $0.00$   $0.00$ <br>> sq  $0.00$   $0.00$   $0.00$   $0.00$   $0.00$ > sq 0.00 0.00 0.00 0.00 0.00 0.00 0.00 0.00 0.00 0.00 0.00 0.00 0.00  $0.00$   $0.00$   $0.00$   $0.00$ <br>>  $\log 0.0000$   $0.0000$   $0.0000$ > lq 0.0000 0.0000 0.0000 0.0000 0.0000 0.0000 0.0000 0.0000 0.0000 0.0000 0.0000 0.0000 0.0000 0.0000 0.0000 0.0000 0.0000 > rq 0.00 0.00 0.00 0.00 0.00 0.00 0.00 0.00 0.00 0.00 0.00 0.00 0.00  $0.00$   $0.00$   $0.00$   $0.00$   $0.00$   $0.00$ > tq 0.00 0.00 0.00 0.00 0.00 0.00 0.00 0.00 0.00 0.00 0.00 0.00 0.00  $0.00$   $0.00$   $0.00$   $0.00$ <br>> odor 050 0 0 0 0 0 0 1297.2222 ? 80.555556 33.333333 119.44444 791.66667 238.88889 44.444444 22.222222 119.44444 61.111111 88.888889 > odor\_100 119.44444 61.111111 ? 25 27.777778 0 0 0 0 0 0 0 0 0 0 0 0 > xp 83.22 64.48 90.47 202.26 295.14 305.30 306.51 246.31 345.59 366.76 326.23 > yp 33.36 49.82 85.94 61.16 -72.89 -42.24 -23.45 61.29 0.97 19.89 35.30 > hp 1.50 1.50 1.50 1.50 1.50 1.50 1.50 1.50 1.50 1.50 1.50 ============================== Ende der Eingabe ============================= Die Höhe hq der Quelle 1 beträgt weniger als 10 m. Die Höhe hq der Quelle 2 beträgt weniger als 10 m. Die Höhe hq der Quelle 3 beträgt weniger als 10 m. Die Höhe hq der Quelle 4 beträgt weniger als 10 m. Die Höhe hq der Quelle 5 beträgt weniger als 10 m. Die Höhe hq der Quelle 6 beträgt weniger als 10 m. Die Höhe hq der Quelle 7 beträgt weniger als 10 m. Die Höhe hq der Quelle 8 beträgt weniger als 10 m. Die Höhe hq der Quelle 9 beträgt weniger als 10 m. Die Höhe hq der Quelle 10 beträgt weniger als 10 m. Die Höhe hq der Quelle 11 beträgt weniger als 10 m. Die Höhe hq der Quelle 12 beträgt weniger als 10 m. Die Höhe hq der Quelle 13 beträgt weniger als 10 m. Die Höhe hq der Quelle 14 beträgt weniger als 10 m. Die Höhe hq der Quelle 15 beträgt weniger als 10 m. Die Höhe hq der Quelle 16 beträgt weniger als 10 m. Die Höhe hq der Quelle 17 beträgt weniger als 10 m. Die Zeitreihen-Datei "C:/Programme/Lakes/AustalVw/Tholen Schümm/Planfall 1b/zeitreihe.dmna" wird verwendet. Es wird die Anemometerhöhe ha=13.4 m verwendet. Die Angabe "az C:\Programme\Lakes\AKT\_Zeitreihen\Eschweiler\_2005.akterm" wird ignoriert.

TMT: Auswertung der Ausbreitungsrechnung für "odor"

TMT: 365 Tagesmittel (davon ungültig: 3) TMT: Datei "C:/Programme/Lakes/AustalVw/Tholen Schümm/Planfall 1b/odor-j00z01" ausgeschrieben. TMT: Datei "C:/Programme/Lakes/AustalVw/Tholen Schümm/Planfall 1b/odor-j00s01" ausgeschrieben. TMT: Datei "C:/Programme/Lakes/AustalVw/Tholen Schümm/Planfall 1b/odor-j00z02" ausgeschrieben. TMT: Datei "C:/Programme/Lakes/AustalVw/Tholen Schümm/Planfall 1b/odor-j00s02" ausgeschrieben. TMT: Datei "C:/Programme/Lakes/AustalVw/Tholen Schümm/Planfall 1b/odor-j00z03" ausgeschrieben. TMT: Datei "C:/Programme/Lakes/AustalVw/Tholen Schümm/Planfall 1b/odor-j00s03" ausgeschrieben. TMT: Auswertung der Ausbreitungsrechnung für "odor\_050" TMT: 365 Tagesmittel (davon ungültig: 3) TMT: Datei "C:/Programme/Lakes/AustalVw/Tholen Schümm/Planfall 1b/odor\_050-j00z01" ausgeschrieben. TMT: Datei "C:/Programme/Lakes/AustalVw/Tholen Schümm/Planfall 1b/odor\_050-j00s01" ausgeschrieben. TMT: Datei "C:/Programme/Lakes/AustalVw/Tholen Schümm/Planfall 1b/odor\_050-j00z02" ausgeschrieben. TMT: Datei "C:/Programme/Lakes/AustalVw/Tholen Schümm/Planfall 1b/odor\_050-j00s02" ausgeschrieben. TMT: Datei "C:/Programme/Lakes/AustalVw/Tholen Schümm/Planfall 1b/odor\_050-j00z03" ausgeschrieben. TMT: Datei "C:/Programme/Lakes/AustalVw/Tholen Schümm/Planfall 1b/odor\_050-j00s03" ausgeschrieben. TMT: Auswertung der Ausbreitungsrechnung für "odor\_100" TMT: 365 Tagesmittel (davon ungültig: 3) TMT: Datei "C:/Programme/Lakes/AustalVw/Tholen Schümm/Planfall 1b/odor\_100-j00z01" ausgeschrieben. TMT: Datei "C:/Programme/Lakes/AustalVw/Tholen Schümm/Planfall 1b/odor\_100-j00s01" ausgeschrieben. TMT: Datei "C:/Programme/Lakes/AustalVw/Tholen Schümm/Planfall 1b/odor\_100-j00z02" ausgeschrieben. TMT: Datei "C:/Programme/Lakes/AustalVw/Tholen Schümm/Planfall 1b/odor\_100-j00s02" ausgeschrieben. TMT: Datei "C:/Programme/Lakes/AustalVw/Tholen Schümm/Planfall 1b/odor\_100-j00z03" ausgeschrieben. TMT: Datei "C:/Programme/Lakes/AustalVw/Tholen Schümm/Planfall 1b/odor\_100-j00s03" ausgeschrieben. TMT: Dateien erstellt von TALWRK\_2.4.5. TMO: Zeitreihe an den Monitor-Punkten für "odor" TMO: Datei "C:/Programme/Lakes/AustalVw/Tholen Schümm/Planfall 1b/odor-zbpz" ausgeschrieben. TMO: Datei "C:/Programme/Lakes/AustalVw/Tholen Schümm/Planfall 1b/odor-zbps" ausgeschrieben. TMO: Zeitreihe an den Monitor-Punkten für "odor\_050" TMO: Datei "C:/Programme/Lakes/AustalVw/Tholen Schümm/Planfall 1b/odor\_050-zbpz" ausgeschrieben. TMO: Datei "C:/Programme/Lakes/AustalVw/Tholen Schümm/Planfall 1b/odor\_050-zbps" ausgeschrieben. TMO: Zeitreihe an den Monitor-Punkten für "odor\_100" TMO: Datei "C:/Programme/Lakes/AustalVw/Tholen Schümm/Planfall 1b/odor\_100-zbpz" ausgeschrieben. TMO: Datei "C:/Programme/Lakes/AustalVw/Tholen Schümm/Planfall 1b/odor\_100-zbps" ausgeschrieben. ============================================================================= Auswertung der Ergebnisse: ======================== DEP: Jahresmittel der Deposition J00: Jahresmittel der Konzentration/Geruchsstundenhäufigkeit Tnn: Höchstes Tagesmittel der Konzentration mit nn Überschreitungen Snn: Höchstes Stundenmittel der Konzentration mit nn Überschreitungen WARNUNG: Eine oder mehrere Quellen sind niedriger als 10 m. Die im folgenden ausgewiesenen Maximalwerte sind daher möglicherweise nicht relevant für eine Beurteilung! ============================================================================= Maximalwert der Geruchsstundenhäufigkeit bei z=1.5 m ===================================================== ODOR J00 : 100.0 % (+/- 0.00 ) bei x= 29 m, y= -4 m (1: 11, 38) ODOR\_050 J00 : 100.0 % (+/- 0.00 ) bei x= 29 m, y= -4 m (1: 11, 38) ODOR\_100 J00 : 100.0 % (+/- 0.00 ) bei x= -85 m, y= -10 m (2: 11, 29) ODOR\_MOD J00 : 100.0 % (+/- ? ) bei x= -85 m, y= -10 m (2: 11, 29) ============================================================================= 2010-04-15 02:00:42 AUSTAL2000 beendet. =============================================================================

taldia.log ---------------------------------------------------------2010-04-18 15:13:15 TwnServer:C:/Programme/Lakes/AustalVw/Tholen Schümm/Gelände/

2010-04-18 15:13:15 TALdia 2.4.7-WI-x: Berechnung von Windfeldbibliotheken. Erstellungsdatum des Programms: 2009-02-03 08:37:22 Das Programm läuft auf dem Rechner "PC01". ============================= Beginn der Eingabe ============================ > ti "Tholen Schümm" 'Projekt-Titel 'x-Koordinate des Bezugspunktes > gy 5653570 'y-Koordinate des Bezugspunktes 'Rauhigkeitslänge > qs 1 'Qualitätsstufe > az "C:\Programme\Lakes\AKT\_Zeitreihen\Eschweiler\_2005.akterm" 'AKT-Datei > xa -340.00 'x-Koordinate des Anemometers > ya -618.00 'y-Koordinate des Anemometers > dd 12 24 48 'Zellengröße (m) > x0 -97 -337 -481 'x-Koordinate der l.u. Ecke des Gitters > nx 40 40 26 'Anzahl Gitterzellen in X-Richtung -694 -838 <sup>'</sup>y-Koordinate der l.u. Ecke des Gitters > ny 40 40 26 'Anzahl Gitterzellen in Y-Richtung > gh "Tholen Schümm.grid" 'Gelände-Datei > xq -92.89 -122.34 -44.41 -56.19 -76.40 21.53 18.28 27.66 28.70 -126.59 361.39 350.96 373.18 386.68 345.25 347.09 -104.23 > yq -10.51 -14.37 -37.64 -5.04 -28.74 -6.37 -18.65 -37.83 -27.54 -65.24 -84.80 -91.28 - 88.48 -87.37 -51.89 -107.89 -36.22 > hq 0.00 0.00 0.00 0.00 0.00 0.00 0.00 0.00 0.00 0.00 0.00 0.00 0.00 0.00 0.00 0.00 0.00<br> $> aq 8.00$  0.00 22.00 > aq 8.00 0.00 22.00 30.00 5.00 20.00 22.00 0.00 12.00 0.00 26.00 33.00 16.00 6.06 0.00 0.00 8.00<br>> bg 15.00 10.00 22.00 30.00 > bq 15.00 10.00 22.00 30.00 3.00 1.00 1.00 10.00 10.00 10.00 1.00 1.00 1.00 4.41 10.00 10.00 6.25 > cq 1.00 2.00 5.00 5.00 3.00 7.00 7.00 2.00 1.50 2.00 7.00 7.00 7.00 1.50 2.00 2.00 2.00 > wq -118.09 -0.48 270.75 269.33 60.95 -7.81 -9.51 -98.53 170.91 0.15 73.55 343.34 74.86 161.18 -14.34 166.04 -91.01 > vq 0.00 0.00 0.00 0.00 0.00 0.00 0.00 0.00 0.00 0.00 0.00 0.00 0.00 0.00 0.00 0.00 0.00 > dq 0.00 0.00 0.00 0.00 0.00 0.00 0.00 0.00 0.00 0.00 0.00 0.00 0.00 0.00 0.00 0.00 0.00 > qq 0.000 0.000 0.000 0.000 0.000 0.000 0.000 0.000 0.000 0.000 0.000 0.000 0.000 0.000 0.000 0.000 0.000 > sq 0.00 0.00 0.00 0.00 0.00 0.00 0.00 0.00 0.00 0.00 0.00 0.00 0.00  $0.00$   $0.00$   $0.00$   $0.00$ <br>>  $\lg 0.0000$   $0.0000$   $0.0000$ > lq 0.0000 0.0000 0.0000 0.0000 0.0000 0.0000 0.0000 0.0000 0.0000 0.0000 0.0000 0.0000 0.0000 0.0000 0.0000 0.0000 0.0000 > rq 0.00 0.00 0.00 0.00 0.00 0.00 0.00 0.00 0.00 0.00 0.00 0.00 0.00  $0.00$   $0.00$   $0.00$   $0.00$   $0.00$ <br>> tg 0.00 0.00 0.00 0.00 > tq 0.00 0.00 0.00 0.00 0.00 0.00 0.00 0.00 0.00 0.00 0.00 0.00 0.00 0.00 0.00 0.00 0.00 > odor\_050 0 0 0 0 0 1297.2222 ? 80.555556 33.333333 119.44444 791.66667 238.88889 44.444444 22.222222 119.44444 61.111111 88.888889<br>> odor 100 119.44444 61.111111 ? 25 27.777778 0 > odor\_100 119.44444 61.111111 ? 25 27.777778 0 0 0 0 0 0 0 0 0 0 0 0 > xp 83.22 64.48 90.47 202.26 295.14 305.30 306.51 246.31 345.59 366.76 326.23 > yp 33.36 49.82 85.94 61.16 -72.89 -42.24 -23.45 61.29 0.97 19.89 35.30 > hp 1.50 1.50 1.50 1.50 1.50 1.50 1.50 1.50 1.50 1.50 1.50 ============================== Ende der Eingabe =============================

Die Höhe hq der Quelle 1 beträgt weniger als 10 m. Die Höhe hq der Quelle 2 beträgt weniger als 10 m. Die Höhe hq der Quelle 3 beträgt weniger als 10 m. Die Höhe hq der Quelle 4 beträgt weniger als 10 m. Die Höhe hq der Quelle 5 beträgt weniger als 10 m. Die Höhe hq der Quelle 6 beträgt weniger als 10 m. Die Höhe hq der Quelle 7 beträgt weniger als 10 m. Die Höhe hq der Quelle 8 beträgt weniger als 10 m. Die Höhe hq der Quelle 9 beträgt weniger als 10 m. Die Höhe hq der Quelle 10 beträgt weniger als 10 m. Die Höhe hq der Quelle 11 beträgt weniger als 10 m. Die Höhe hq der Quelle 12 beträgt weniger als 10 m. Die Höhe hq der Quelle 13 beträgt weniger als 10 m. Die Höhe hq der Quelle 14 beträgt weniger als 10 m. Die Höhe hg der Quelle 15 beträgt weniger als 10 m. Die Höhe hq der Quelle 16 beträgt weniger als 10 m. Die Höhe hq der Quelle 17 beträgt weniger als 10 m.

Die maximale Steilheit des Geländes in Netz 1 ist 0.02 (0.02). Die maximale Steilheit des Geländes in Netz 2 ist 0.03 (0.03). Die maximale Steilheit des Geländes in Netz 3 ist 0.03 (0.03). Die Zeitreihen-Datei "C:/Programme/Lakes/AustalVw/Tholen Schümm/Gelände/zeitreihe.dmna" wird verwendet. Es wird die Anemometerhöhe ha=13.4 m verwendet.

Die Angabe "az C:\Programme\Lakes\AKT\_Zeitreihen\Eschweiler\_2005.akterm" wird ignoriert.

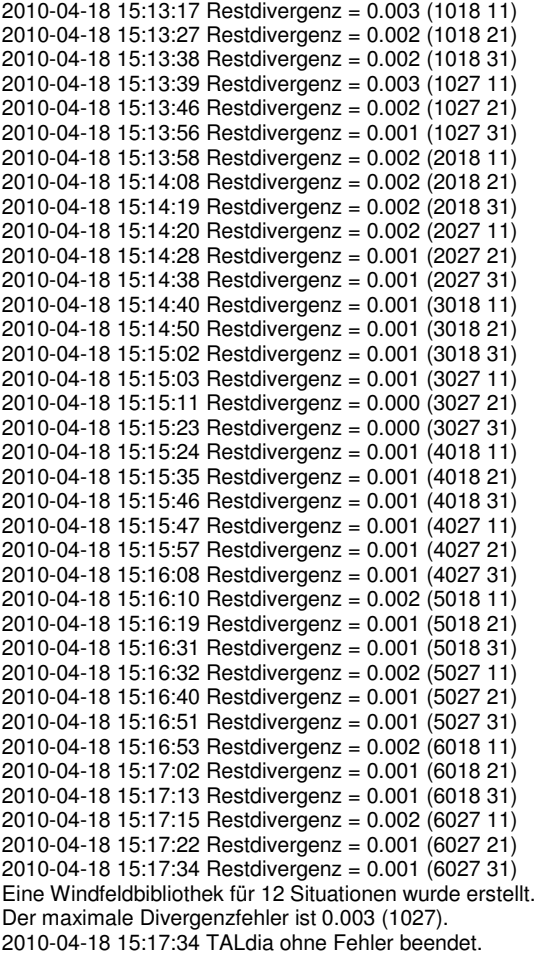

# **Pläne**

Flächennutzungsplan **Satzungsbeschluss** 

Übersichtsplan

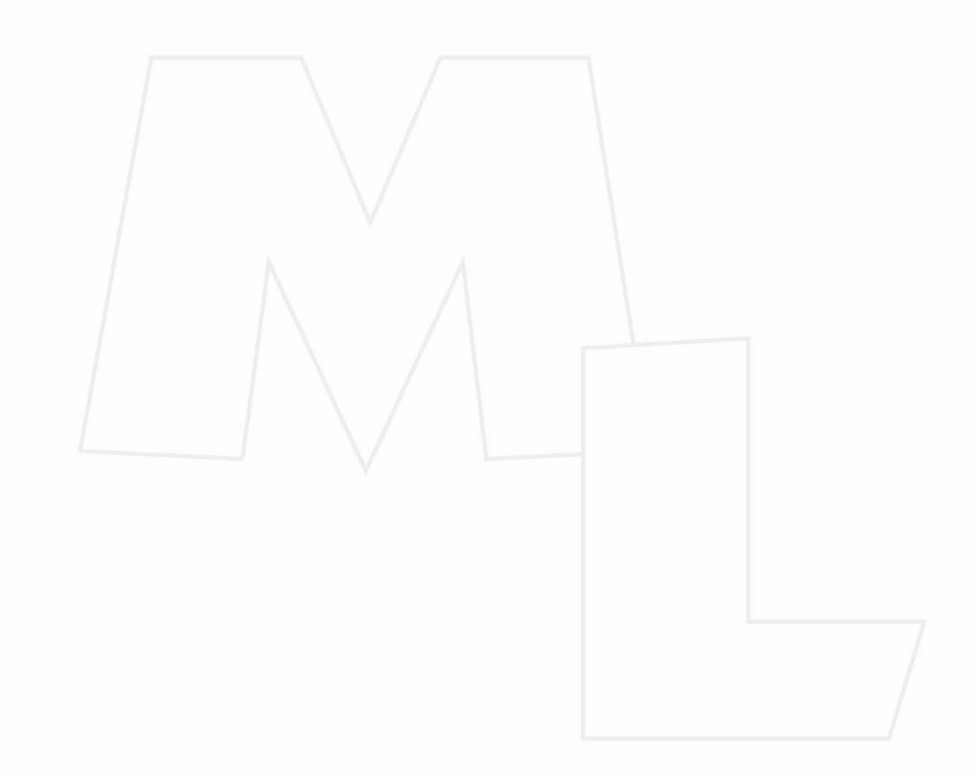

#### 38. Änderung des Flächennutzungsplanes

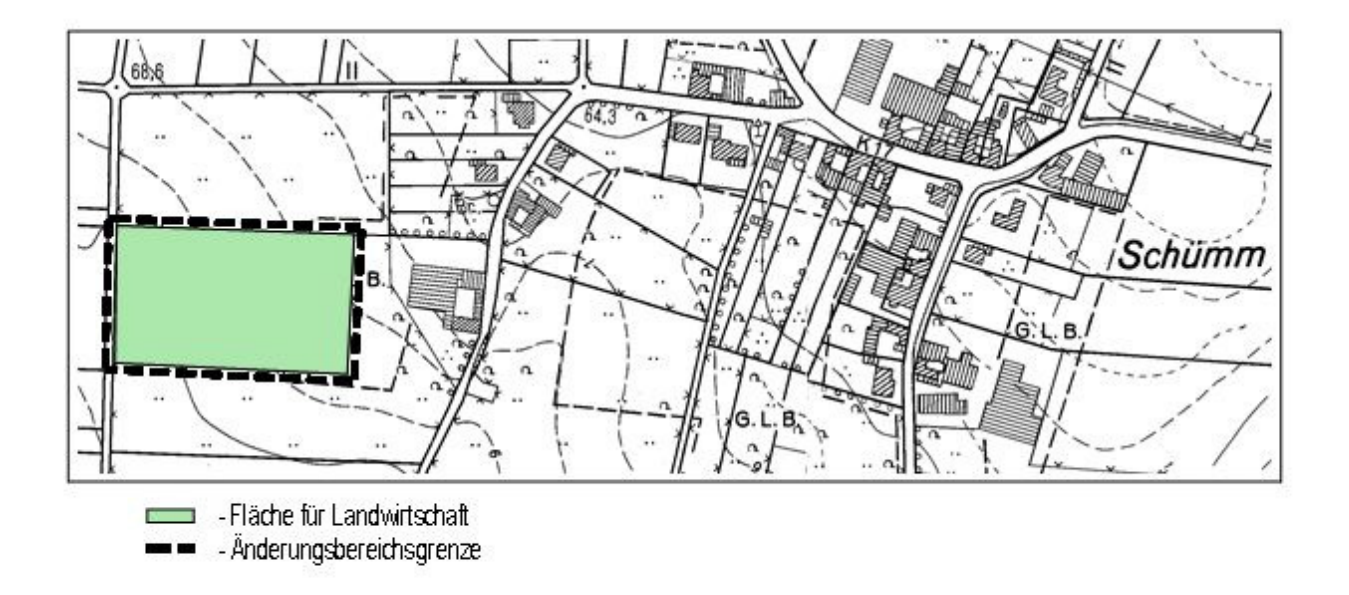

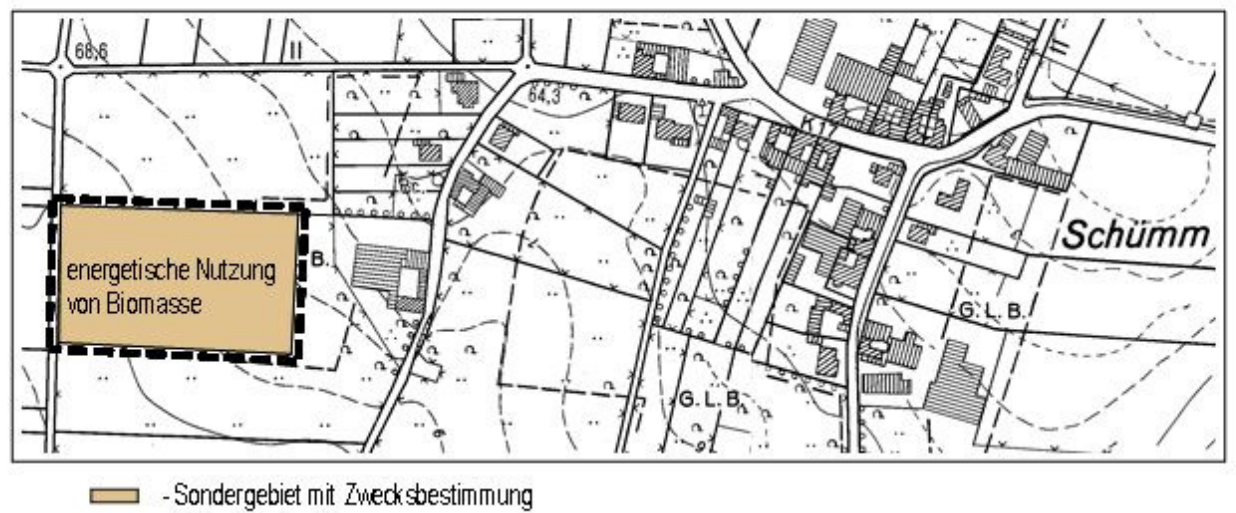

- Änderungsbereichsgrenze

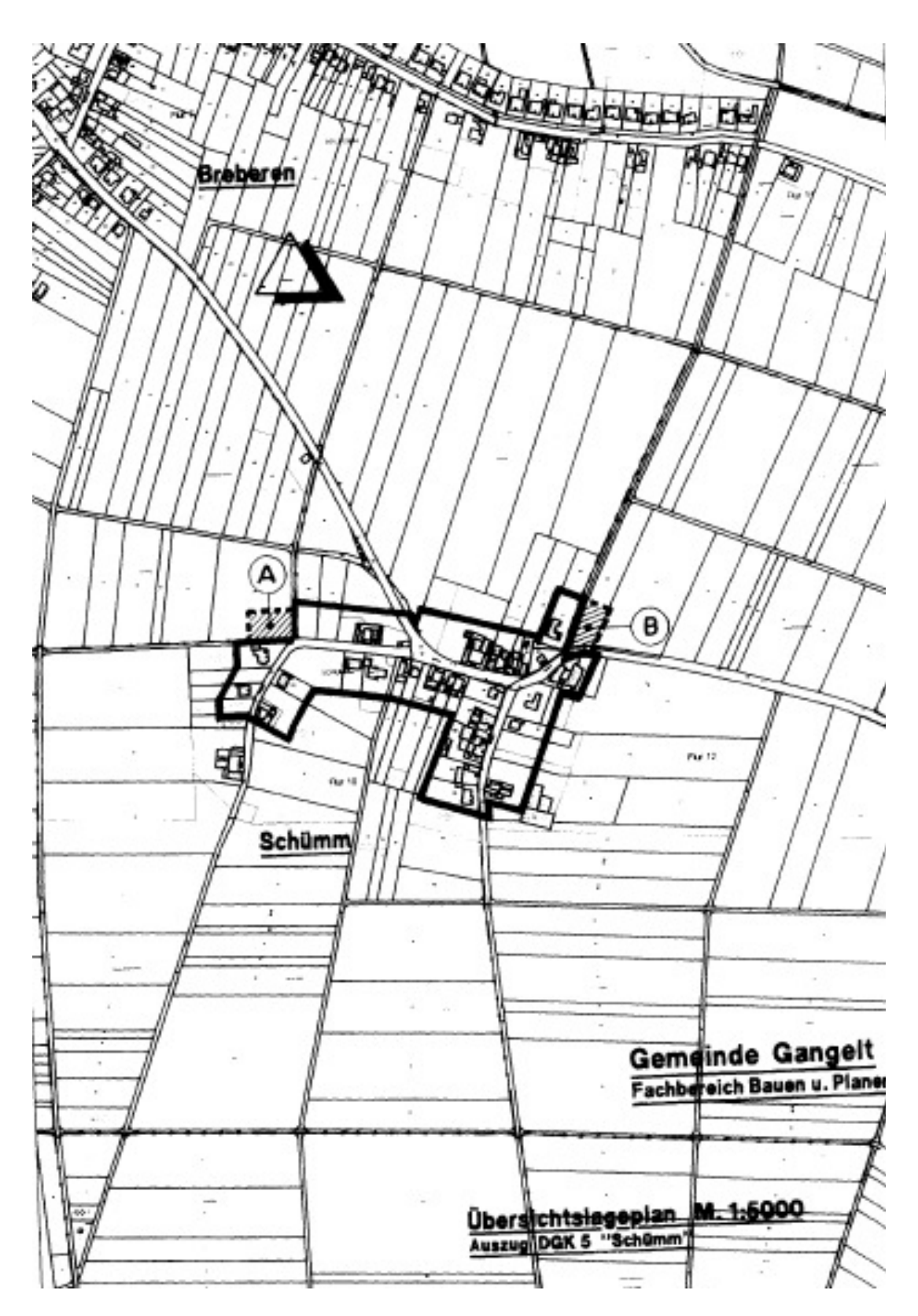

#### Geltungsbereich des Satzungsbeschlusses

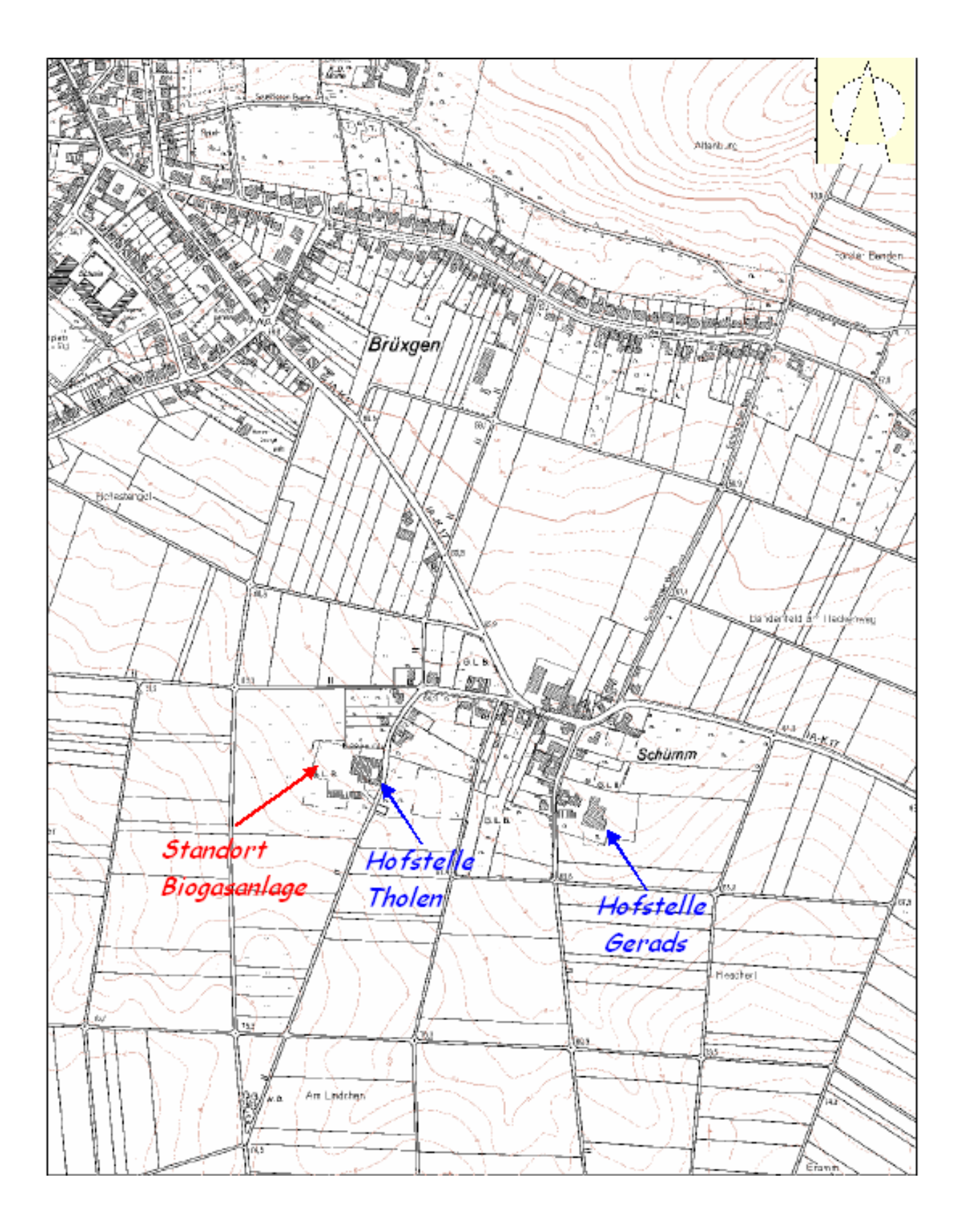

# **Rasterkarten**

Emissionskataster PLANFALL Raster PLANFALL Zellenwerte PLANFALL

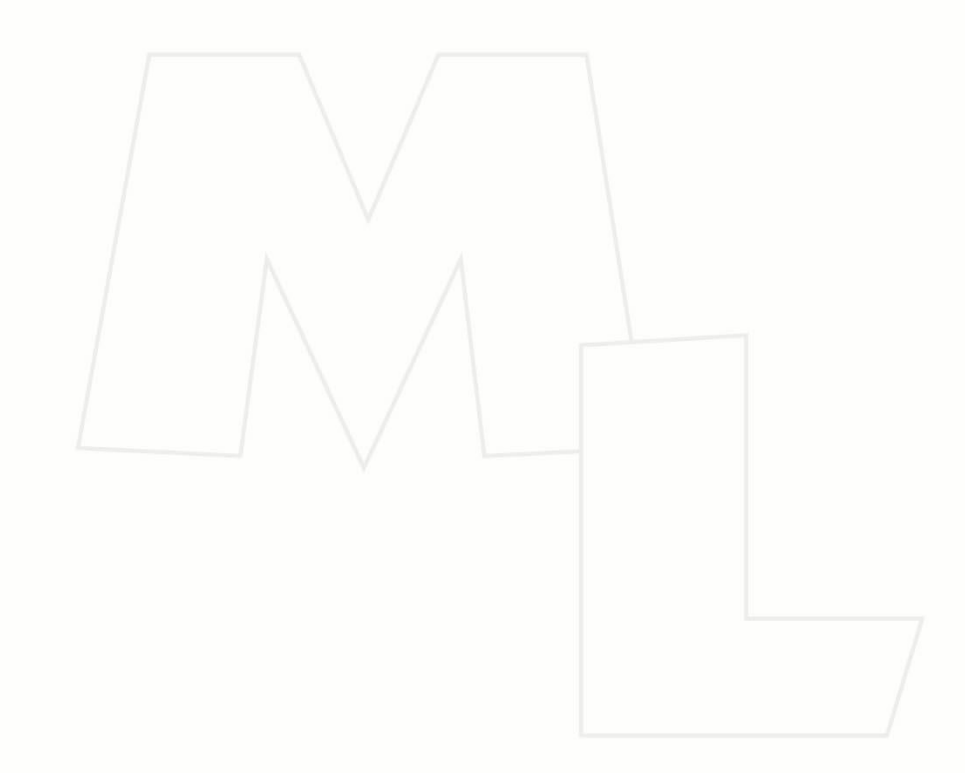

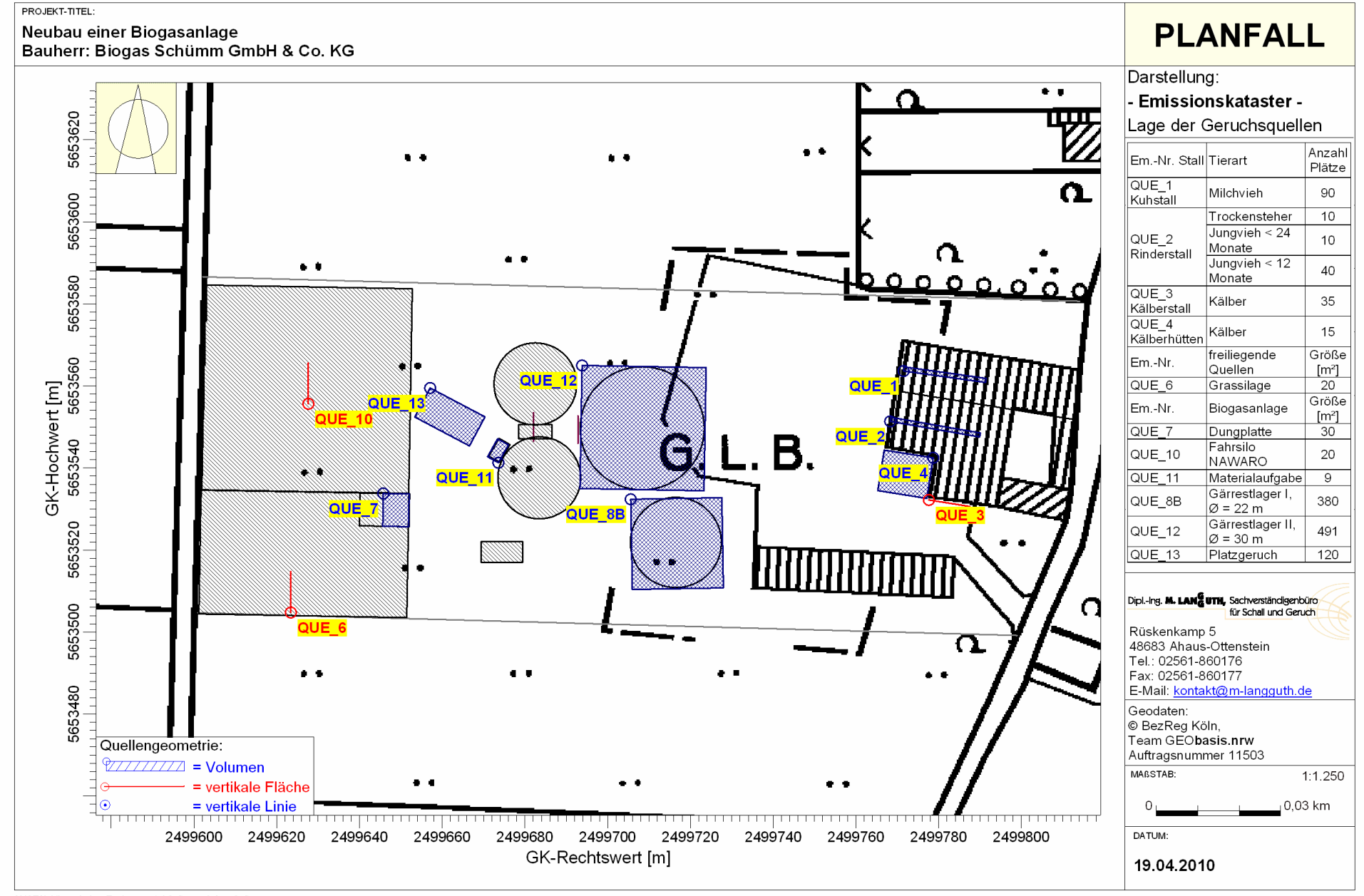

AUSTAL View - Lakes Environmental Software & ArguSoft

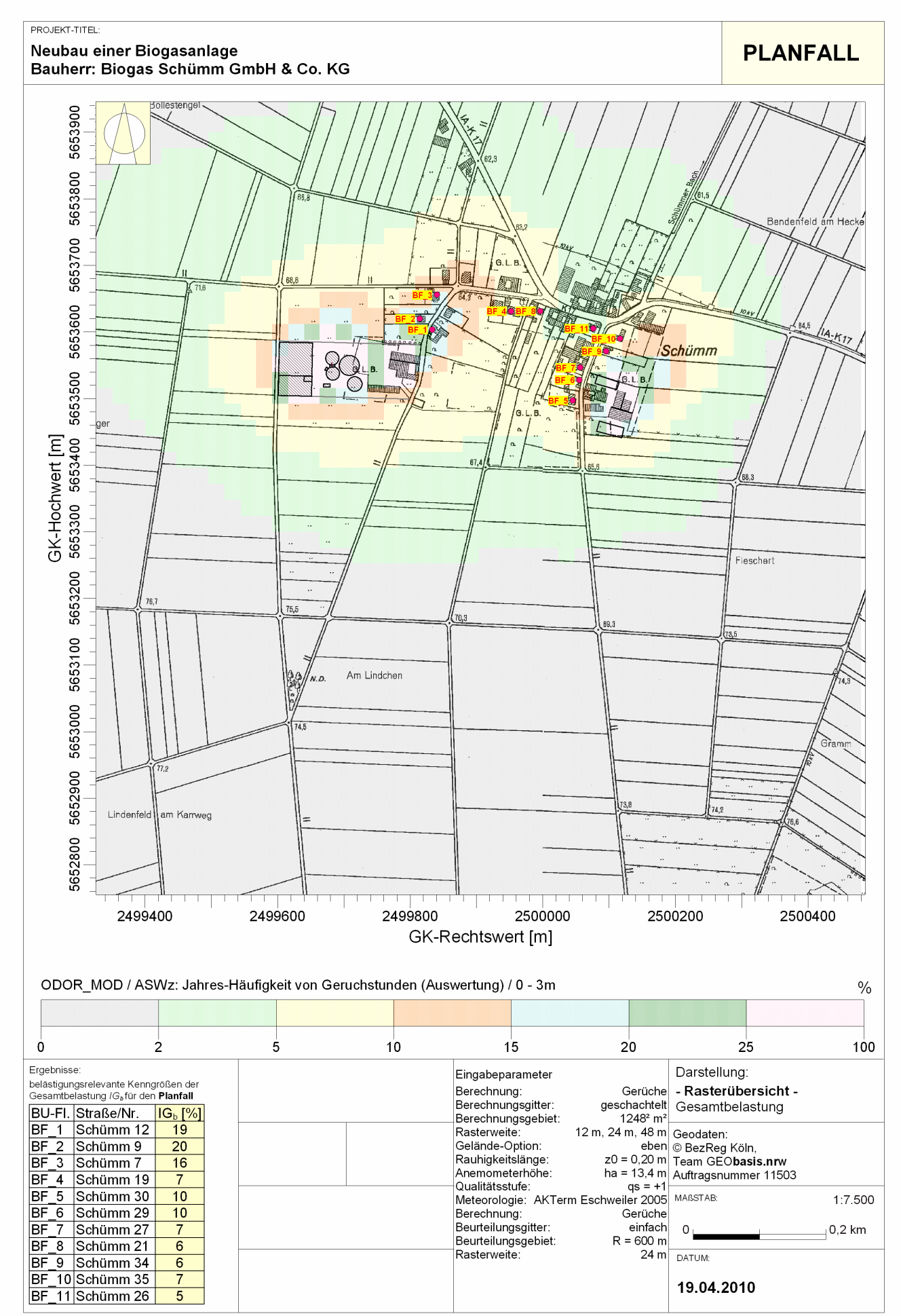

AUSTAL View - Lakes Environmental Software & ArguSoft

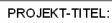

#### Neubau einer Biogasanlage Bauherr: Biogas Schümm GmbH & Co. KG

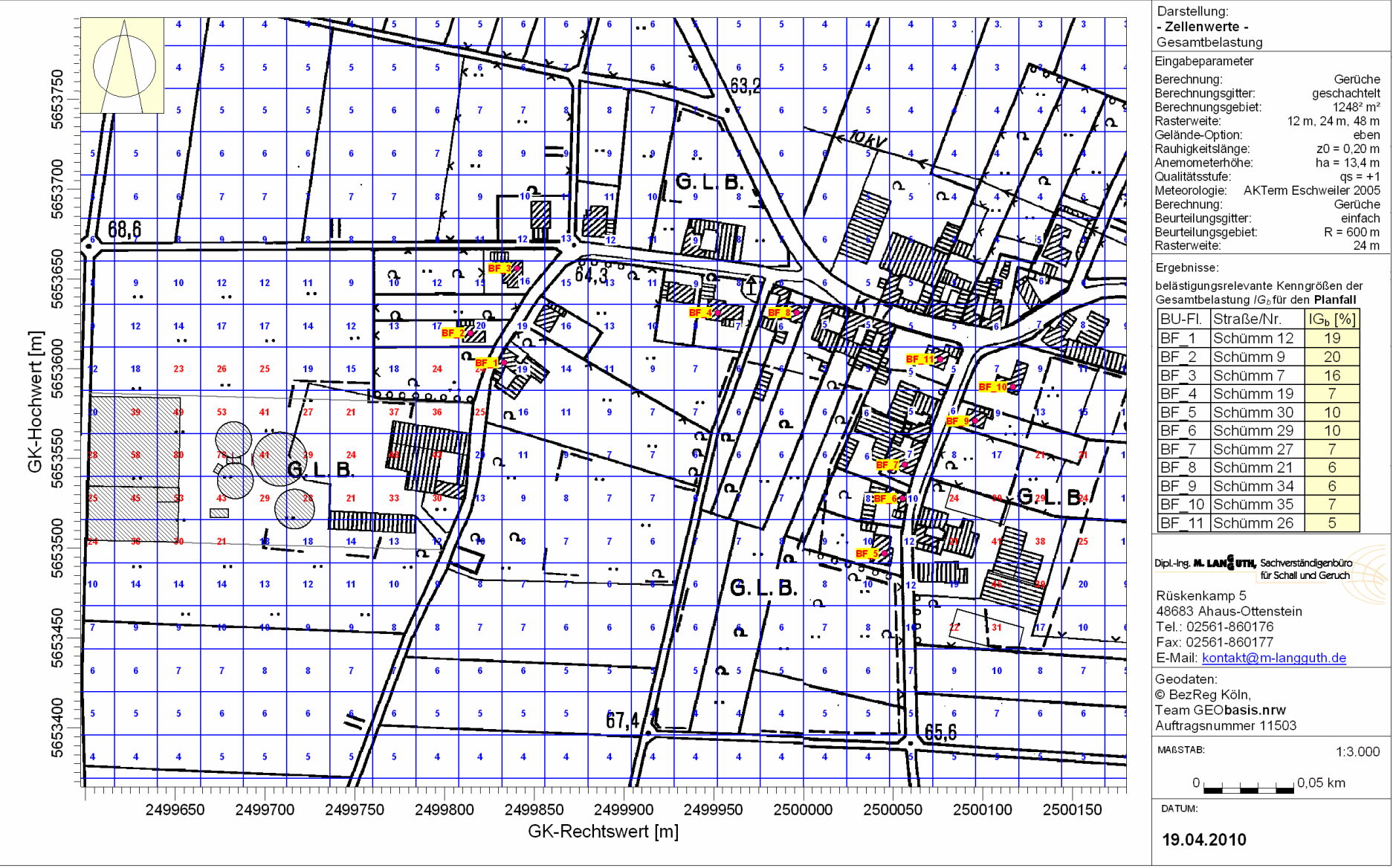

**PLANFALL** 

AUSTAL View - Lakes Environmental Software & ArguSoft

# **Meteorologie**

- Windrose
- Diagramm

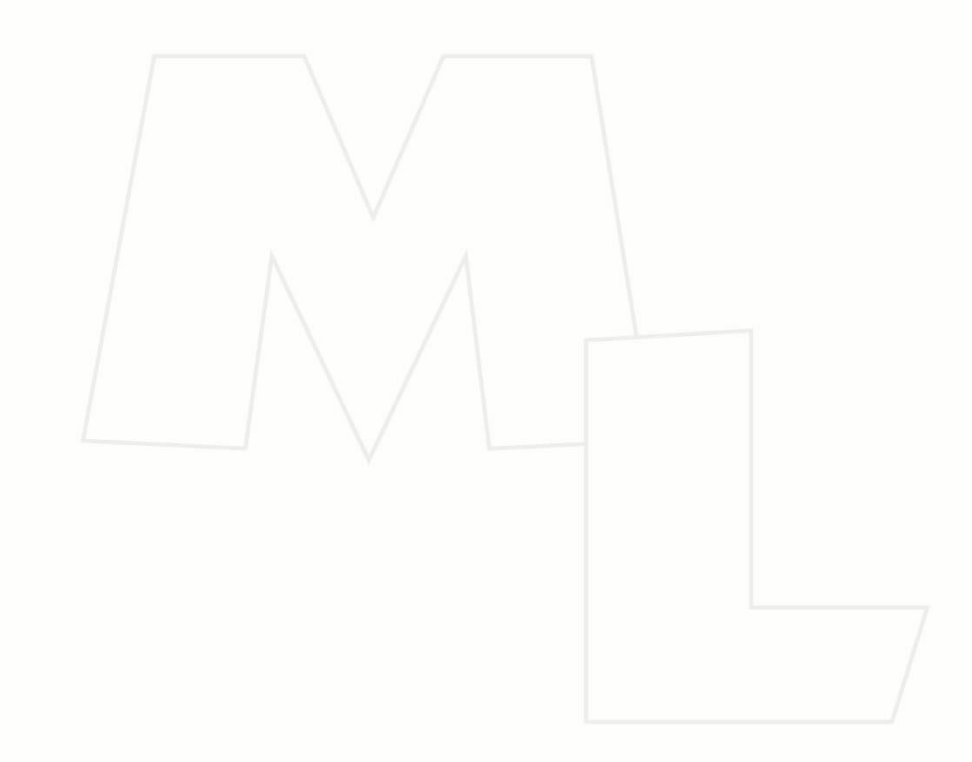

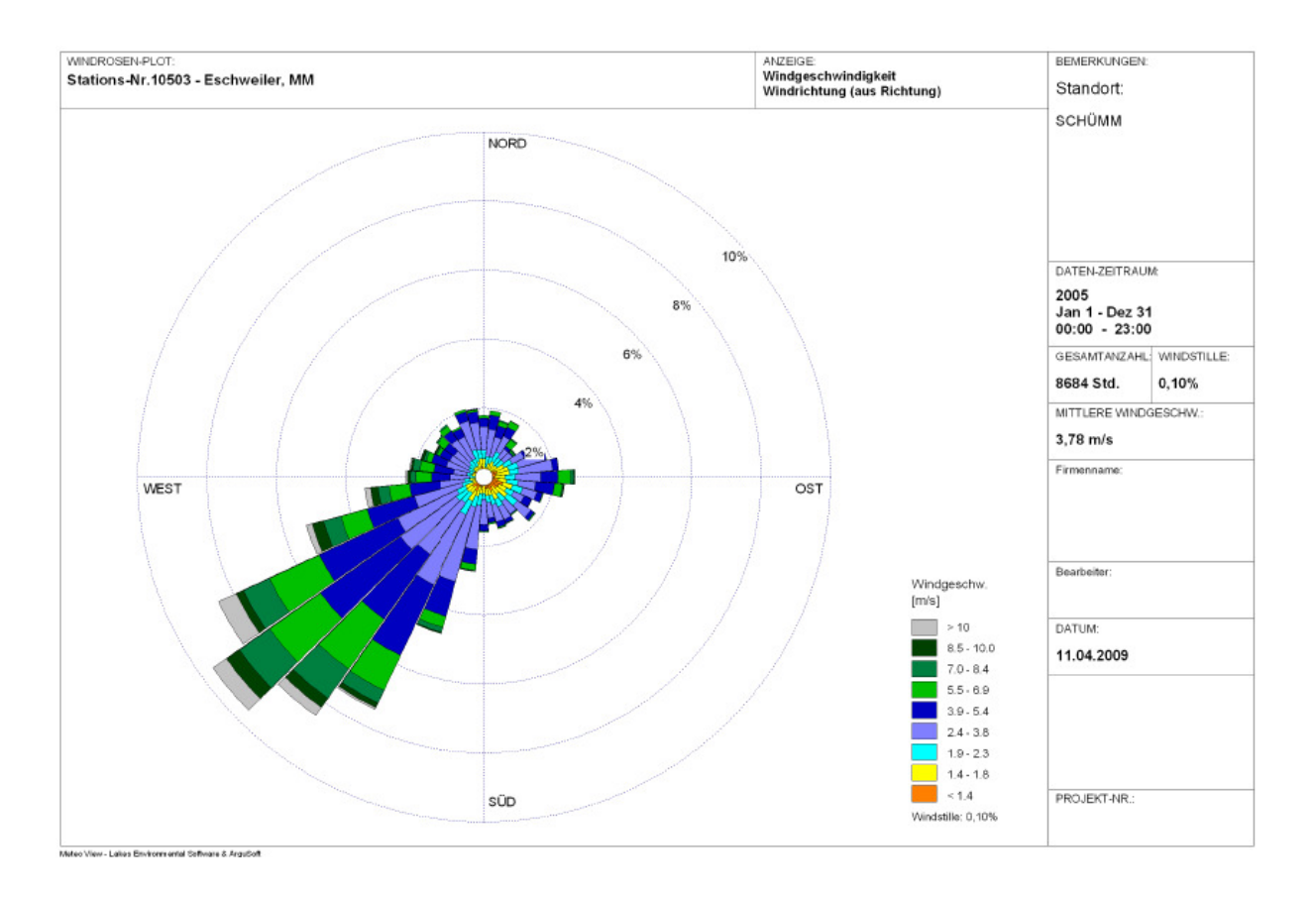

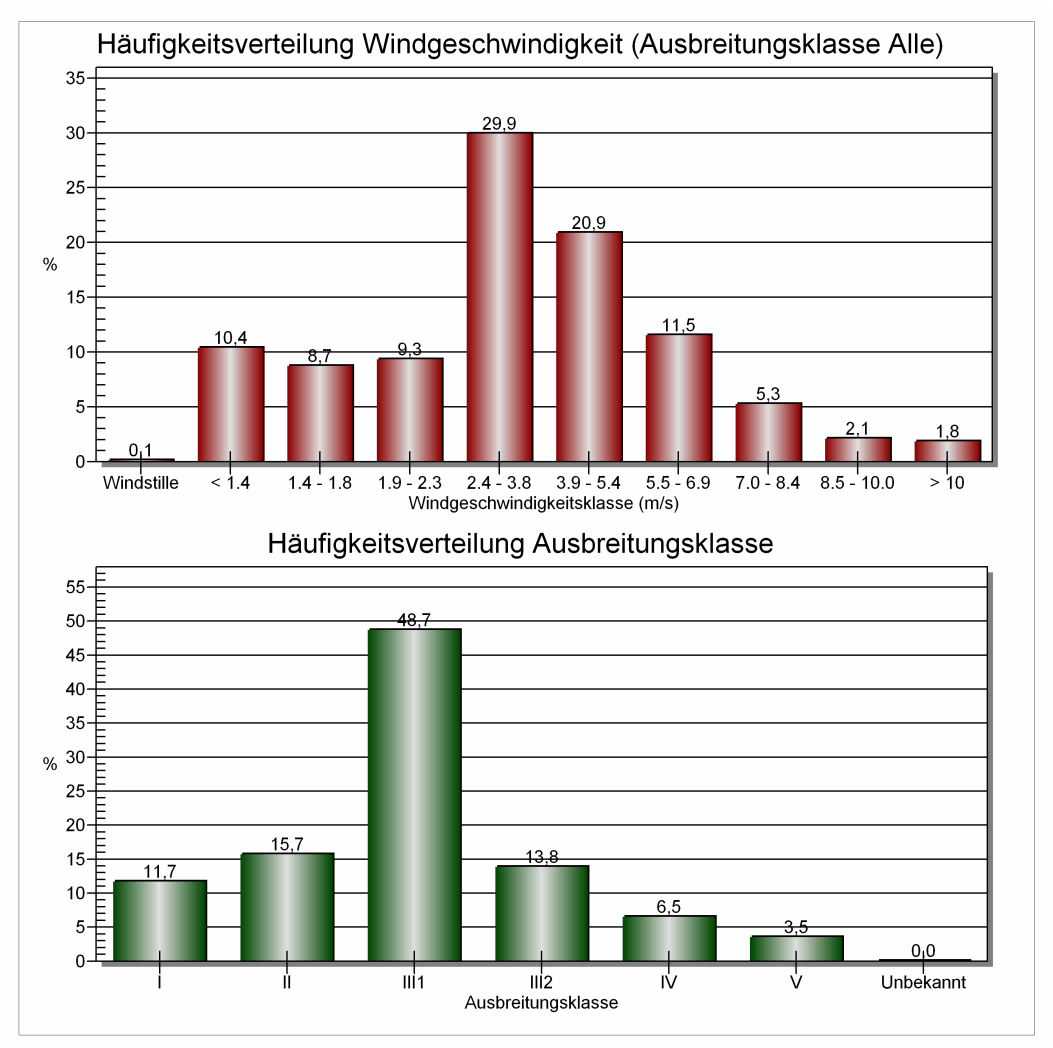